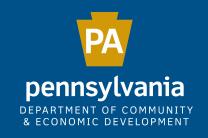

### THE MUNICIPAL STATISTICS E-FILING SYSTEM

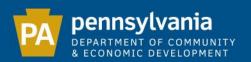

## Municipalities are required to file 4 forms with the Department of Community & Economic Development:

Tax Information Form
Report of Elected and Appointed Officials
Survey of Financial Condition
Annual Audit and Financial Report

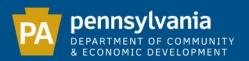

To access the Municipal Statistics website, enter the following URL in the address bar of your web browser:

munstats.pa.gov/forms/

Note: In order to function correctly, the Municipal Statistics website requires the use of Microsoft Internet Explorer 9 or later. (Also compatible with Google Chrome and Microsoft Edge)

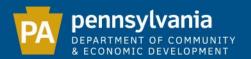

First time e-filers should log-in with their PA Keystone Login credentials. If you do not have a PA Keystone Login account, please create one by clicking the *New User Registration* link below our login section.

| Username |        |  |
|----------|--------|--|
| Password |        |  |
|          | Log In |  |

Returning users: Migrate your PA Login account to Keystone Login

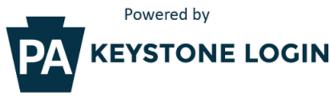

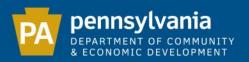

## Once logged in, you must complete your Municipal Statistics e-filer Authorization Form. All fields with an asterisk are required.

| Domain*         | SRPROD       |
|-----------------|--------------|
| User Name*      | Tester123456 |
| First Name*     | Jane         |
| Last Name*      | Tester       |
| Organization*   | Select       |
|                 |              |
| Address 1*      |              |
| Address 2       |              |
| City*           |              |
| State*          | PA           |
| Zip*            |              |
| Phone*          | x            |
| Fax             |              |
| E-mail address* |              |
|                 | Submit       |

<sup>\*</sup> Required fields

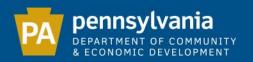

# After submitting your registration information online, you must download, print and send the E-filer Authorization Form to DCED.

Download Authorization Form

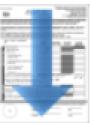

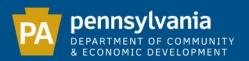

Sign, seal and fax this form to DCED. If your municipality has a raised seal, please rub a pencil over the seal before faxing the E-filer Authorization Form to DCED. This will ensure that the seal is visible on our

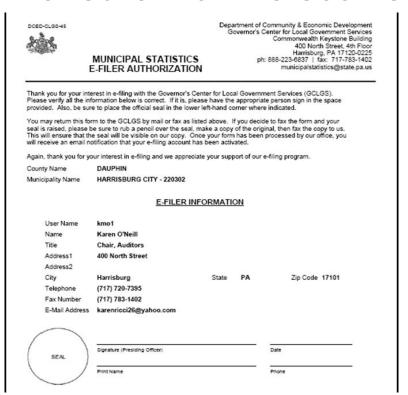

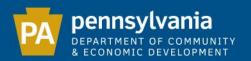

As soon as DCED receives and approves your E-filer Authorization Form, you will receive an email indicating your e-filing privileges have been activated.

Note: For faster approval, we recommend you scan and email your E-filer Authorization Form to:

RA-munistats@pa.gov

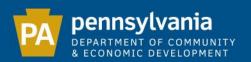

## If you cannot remember your PA Keystone Login user name or password, go to

www.keystonelogin.pa.gov/account/login

Be sure to return to the Municipal Statistics website to log-in to e-file your Forms.

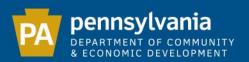

## This is your Municipal Statistics "Start Page"

# News secure Your Pending Tasks You have no pending tasks. Your Editable Tasks You have no editable tasks. Your ave no editable tasks. Your Overdue Tasks Your 2008 Tax Information Form was due on 1/16/2008.

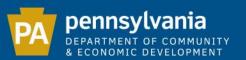

## The "News" section shows information regarding the Municipal Statistics system and/or forms.

#### **General News**

\*\*\* As the Commonwealth offices are closed due to the COVID-19 pandemic, all new e-filers should scan and email their signed e-filer authorization form to RA-munistats@pa.gov. If you are unable to scan your e-filer authorization form, please fax it to DCED at 717-783-1402, and then immediately call our toll free number at 888-223-6837 so that we may authorize your e-filing privileges. \*\*\*

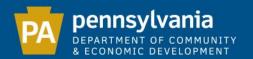

The "Your Pending Tasks" section lists all outstanding forms (current forms that have not been submitted, or are currently in an incomplete status).

Once a form is submitted to DCED, it will no longer appear under "Your Pending Tasks".

#### **Your Pending Tasks**

You have no pending tasks.

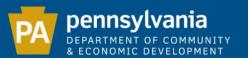

The "Your Editable Tasks" section lists all forms that have been submitted but which may be edited at a later date if needed. Some forms are editable up until December 31.

#### Your Editable Tasks

You have no editable tasks.

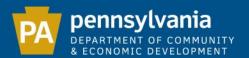

The "Your Overdue Tasks" section lists delinquent forms that have not yet been submitted. Once completed, these tasks will disappear from this section.

#### Your Overdue Tasks

Your 2008 Tax Information Form was due on 1/16/2008.

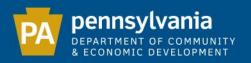

The "History" section contains copies of previously filed forms. Click the plus sign next to the form name to expand the section to select prior years to download or print. If you see (unavailable) next to a year, it means that year's form has not been submitted.

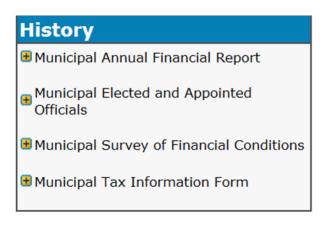

| History                                      |
|----------------------------------------------|
| ■ Municipal Annual Financial Report          |
| 2014<br>2013<br>2012<br>2011<br>2010<br>2009 |
| Municipal Elected and Appointed Officials    |
| 2015                                         |

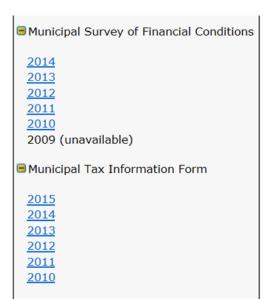

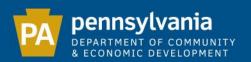

The Navigation bar is located at the top of your "Start Page". It can be used to update your profile, or to access Tip Sheets, Public Reports and the DCED.PA.Gov website.

| DE   | ennsylvania<br>PARTMENT OF COM<br>CONOMIC DEVELO | IMUNITY    |                |             |         | Municipal Statistics Start Page |
|------|--------------------------------------------------|------------|----------------|-------------|---------|---------------------------------|
| Home | My Profile                                       | Tip Sheets | Public Reports | DCED.PA.Gov | Log Out |                                 |

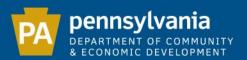

## Clicking on "Tip Sheets" will take you to instructions for each of the DCED forms.

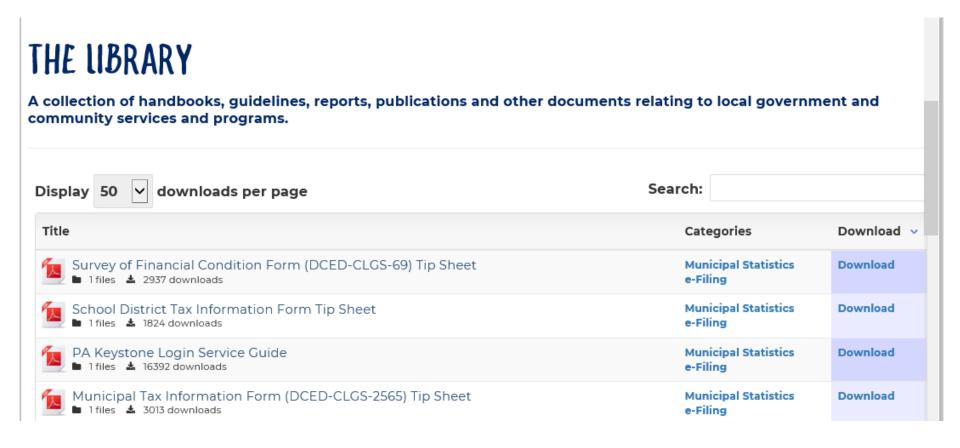

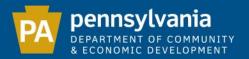

## E-FILING DCED FORMS

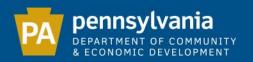

## THE MUNICIPAL TAX INFORMATION FORM (DCED-CLGS-2565)

Due Date: 12/1 for new tax enactments, repeals or changes in rates to either the Earned Income Tax (EIT) or the Local Services Tax (LST). 12/1 is the deadline to ensure those changes are included in the December 15 release of the Official Tax Register.

If there are no changes to either EIT or LST, the deadline to file the Tax Information Form is 1/15.

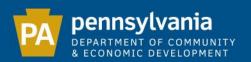

## The Tax Information Form is divided into 4 sections, which must be completed in order:

Tax Rates Ordinances/Resolutions LST Collector Final Review

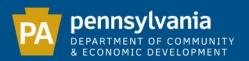

### Tax Rates - General Questions

Tax Rates Ordinances/Resolutions LST Collector Final Review

|    | Questions Questions Questions Questions Questions                                                                                                    |     |         |
|----|----------------------------------------------------------------------------------------------------|-----|---------|
| 1) | Does your municipality have a homestead/farmstead exclusion?                                                                                                    | ○Ye | es   No |
| 2) | Has your municipality enacted a tax abatement ordinance under the authority of Act 34 of 1971 (Improvement of Deteriorating Real Property or Areas Tax Exemption Act) or Act 76 of 1977 (Local Economic Revitalization Tax Assistance Act)? | ○Ye | es   No |
| 3) | Has your municipality adopted a Tax Increment Financing program? 🤡                                                                                                    | ○Ye | es   No |
| 4) | Does your municipality impose an Income Tax under any of the following acts? (please check all that apply)                                                                                                    |     |         |
|    | Act 62 of 1972 Home Rule Charter and Optional Plan                                                                                                    |     |         |
|    | Act 47 of 1987 (as amended) the Municipalities Financial Recovery Act                                                                                                    |     |         |
|    | Act 24 of 2001 (as amended) the Optional Occupational Elimination Act                                                                                                    |     |         |
|    | Act 442 of 1968 (as amended) "An act authorizing the Commonwealth of Pennsylvania and the counties thereof to preserve, acquire or hold land for open space uses"                                                                           |     |         |
|    | Act 205 of 1984 the Municipal Pension Plan Funding Standard and Recovery Act                                                                                                    |     |         |

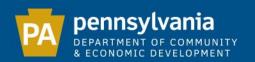

## Help Topics

## Any time you see a question mark (?), you may click on it for additional information.

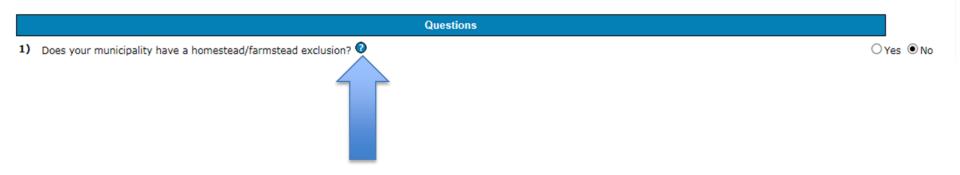

Please provide the homestead/farmstead exclusion for your municipality. Note: If the school district provides a homestead/farmstead exclusion, they will provide that information to DCED via their own Tax Information Form. Please provide the dollar amount of the real estate value reduction, NOT the tax payer savings.

Close

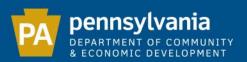

## The "Effective Rate" column lists your current municipal rate (it does **not** include the school district's share).

|                                                     | Tax Rates        |         |                                |                                      |
|-----------------------------------------------------|------------------|---------|--------------------------------|--------------------------------------|
| Do you have s                                       | Split Rates? 🕡 🔾 | Yes     | No                             |                                      |
| Ca                                                  | AMP HILL S D     |         |                                |                                      |
| Tax                                                 | Effective Rate   |         | Effective Date<br>(mm/dd/yyyy) | Low Income<br>Exemption<br>(dollars) |
| Total Real Estate                                   | 3.881 mills      |         |                                |                                      |
| Real Estate - General Purpose (mills)               | 3.881            | mills   |                                |                                      |
| Special Purpose                                     | _                |         |                                |                                      |
| Ambulance & Rescue Squads (mills)                   |                  | mills   |                                |                                      |
| Debt Service (mills)                                |                  | mills   |                                |                                      |
| Fire Equipment & Firehouses (mills)                 |                  | mills   |                                |                                      |
| Library (mills)                                     |                  | mills   |                                |                                      |
| Open Space (mills)                                  |                  | mills   |                                |                                      |
| Pensions and Retirement (mills)                     |                  | mills   |                                |                                      |
| Shade Trees (mills)                                 |                  | mills   |                                |                                      |
| Street Lighting (mills)                             |                  | mills   |                                |                                      |
| Special Road Fund (mills)                           |                  | mills   |                                |                                      |
| Recreation (mills)                                  |                  | mills   |                                |                                      |
| Gas, Water, Electric, Light (mills)                 |                  | mills   |                                |                                      |
| Firehouse, Lockup or Municipal Building (mills)     |                  | mills   |                                |                                      |
| Community Colleges (mills)                          |                  | mills   |                                |                                      |
| Distressed Pension Systems Recovery Program (mills) |                  | mills   |                                |                                      |
| Municipalities Financial Recovery Program (mills)   |                  | mills   |                                |                                      |
| Debt Payment (mills)                                |                  | mills   |                                |                                      |
| Act 511 and Other                                   |                  |         |                                |                                      |
| Earned Income - General- Resident (percent)         | 0.5              | percent |                                |                                      |
| Earned Income - General- Nonresident (percent)      | 1                | percent |                                |                                      |
| Local Services Tax (LST) (dollars)                  | 42               | dollars |                                |                                      |
| Realty Transfer (percent)                           | 0.5              | percent |                                |                                      |

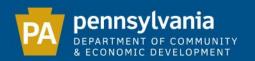

Special Purpose Tax vs. Assessment - If your municipality levies a special purpose real estate tax (by ordinance or resolution - not just a budgeted amount), the tax rate should be recorded under the appropriate line on the Tax Information Form. Assessments (charges which are not uniformly levied across your municipality) should **not** be included on the Tax Information Form.

Example: Street light and fire hydrant charges which only benefit those residents living within a designated area are considered assessments and should **not** be included on the Tax Information Form.

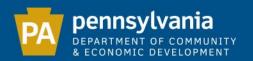

For all changes, an effective date is required. This is **not** when the ordinance/resolution was signed, but when the taxpayer is first liable for the new tax/rate. Effective dates are only required if you are changing a tax rate.

| Tax                                                 | Effective Rate |         | Effective Date (mm/dd/yyyy) | Low Income<br>Exemption<br>(dollars) |
|-----------------------------------------------------|----------------|---------|-----------------------------|--------------------------------------|
| Act 511 and Other                                   |                |         |                             |                                      |
| Earned Income - Resident (percent)                  | 0.5            | percent |                             |                                      |
| Earned Income - Nonresident (percent)               | 1              | percent |                             |                                      |
| Local Services Tax (LST) (dollars)                  | 42             | dollars |                             | 12000                                |
| Realty Transfer (percent)                           | 0.5            | percent |                             |                                      |
| Occupation (mills)                                  |                | mills   |                             |                                      |
| Occupation (dollars)                                |                | dollars |                             |                                      |
| Occupation - Municipal Code (mills)                 |                | mills   |                             |                                      |
| Per Capita (dollars)                                |                | dollars |                             |                                      |
| Mercantile/Business Privilege - Flat Rate (dollars) |                | dollars |                             | 1                                    |
| Amusement (percent)                                 | 5              | percent | 01/01/2015                  | <u> </u>                             |
| Mechanical Devices (dollars)                        |                | dollars |                             |                                      |

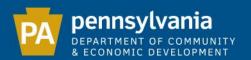

There are several checks built into the system to ensure accurate reporting. I.e.: This municipality levies an LST at a rate of \$52. Because the coterminous school district also receives \$5 LST, the municipality may only collect \$47. If the municipality tries to enter \$52 for their LST rate, the following message will appear:

Local Services Tax (LST) (dollars) - (16) Please either reduce the effective rate, or call 888-223-6837 to continue, because the effective rate you entered (52 dollars) combined with the effective rate reported by CAMP HILL S D exceeds the maximum rate of 52 dollars

| Act 511 and Other                              | T .                         |
|------------------------------------------------|-----------------------------|
| Earned Income - General- Resident (percent)    | 0.5 percent                 |
| Earned Income - General- Nonresident (percent) | 1 percent                   |
| Local Services Tax (LST) (dollars)             | 52 dollars 01/01/2008 12000 |

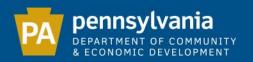

#### Municipal Ordinances/Resolutions

If you changed any tax rates, exemption amounts or effective dates, you must specify how you will provide the ordinance/resolution to DCED. Your Report will not be considered complete until DCED receives the required ordinance/resolution.

| Tax                | Rates           | Ordinance              | es/Resolutions           | LST Collector   | Final R   | leview  |  |
|--------------------|-----------------|------------------------|--------------------------|-----------------|-----------|---------|--|
| indicate how you w | ill be providir | g the <b>signed an</b> | d fully executed ordinar | nce(s) to DCED: |           |         |  |
|                    |                 |                        |                          | Гах             | Ordinance |         |  |
|                    |                 |                        |                          | ax              | Ordinance | options |  |

| Commonwealth of Pennsylvania Department of Community and Economic Development Governor's Center for Local Government Services Commonwealth Keystone Building 400 North Street, 4th Floor Harrisburg, PA 17120-0225 |  |
|----------------------------------------------------------------------------------------------------|--|
| Fax signed ordinances/resolutions to:                                                                                                    |  |
| 717-783-1402                                                                                                    |  |
| < Back Next > Save Save & Exit                                                                                                    |  |

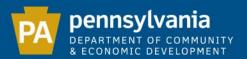

#### LST Collector

This step allows you to make changes to your LST collector. If your municipality does not use any of the listed options, select the "Other collector" option.

| Rates           | Ordinances/Resolutions                             | LST Collector Fir                       | nal Review                      |
|-----------------|----------------------------------------------------|-----------------------------------------|---------------------------------|
| Please review   | and update, if necessary, your tax collector infor | nation below. Click on the "Next" butto | on below when you are finished. |
|                 | MOON AREA S                                        | D                                       |                                 |
|                 | Local Services Tax Collector                       |                                         |                                 |
| Collector:      | [Other collector]                                  |                                         |                                 |
| Name            | Keystone Municipal Collections                     |                                         |                                 |
| Title           |                                                    |                                         |                                 |
| Address 1       | 118 Wendel Rd                                      |                                         |                                 |
| Address 2       |                                                    |                                         |                                 |
| Address 3       |                                                    |                                         |                                 |
| City            | Irwin                                              |                                         |                                 |
| State           | PA 🗸                                               |                                         |                                 |
| Zip             | 15642 -                                            |                                         |                                 |
| Phone           | 724 978 0300 ext.                                  |                                         |                                 |
| Toll-free Phone | 866 539 1100                                       |                                         |                                 |
| Fax             | 724 978 0339                                       |                                         |                                 |
| E-mail          | results@keystonecollects.com                       |                                         |                                 |
| Wah sita        | http://www.keyetangealleste.com                    |                                         |                                 |

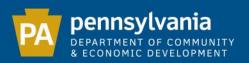

## If you select "Other collector", all fields will be opened for editing.

| Rates          | Ordinances/Resolutions                 | LST Collector | Final Review |
|----------------|----------------------------------------|---------------|--------------|
|                |                                        |               |              |
|                |                                        |               |              |
|                | MOON AREA Local Services Tax Collector | S D           |              |
|                |                                        |               |              |
| collector:     | [Other collector]                      | <u> </u>      |              |
| ame            |                                        |               |              |
| îtle           |                                        |               |              |
| ddress 1       |                                        |               |              |
| ddress 2       |                                        |               |              |
| ddress 3       |                                        |               |              |
|                |                                        |               |              |
| City           |                                        |               |              |
| State          | PA V                                   |               |              |
| Zip            |                                        |               |              |
| Phone          | ext.                                   |               |              |
| oll-free Phone |                                        |               |              |
| ax             |                                        |               |              |
| -mail          |                                        |               |              |
| Veb site       |                                        |               |              |
| reu site       |                                        |               |              |
|                | Clear                                  |               |              |

Save & Exit

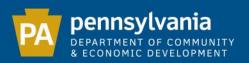

#### **Final Review**

Please verify that all information is correct. If you need to make any changes, click on the appropriate tab to access the data you wish to edit.

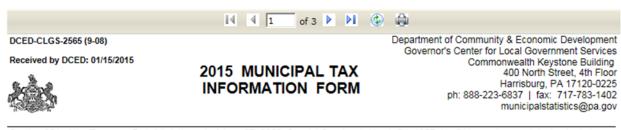

Section 351 of the Taxpayer Relief Act, the act of June 27, 2006, Special Session 1, No. 1, P.L.1257, No.511, requires each taxing body to submit tax rate information to the Department of Community and Economic Development (DCED).

Listed on the enclosed form are the effective tax rates, including the municipal portion of Act 511 taxes that are shared with an affiliated school district and the tax collectors currently on file with DCED for your municipality. Please review this information and confirm that it is correct. If the municipal governing body has enacted, repealed, or changed any tax rates, please indicate the rate change in the column provided for new or corrected information. There is also space provided for changes to tax collector information.

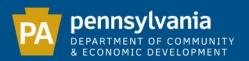

To complete your submission, enter your name, title and phone number. Once the certification box on the far left is checked, the "Confirm" button will be visible.

Click "Confirm" to submit your Report.

|                                     | Tax Rates               | Ordinances/Resolutions                  | LST Collecto   | or              | Final F         | Review |                      |             |  |
|-------------------------------------|-------------------------|-----------------------------------------|----------------|-----------------|-----------------|--------|----------------------|-------------|--|
| ☐ I certify that the foregoing info | ormation concerning tax | es is correct and complete for the 2015 | i fiscal year. | Name:<br>Phone: |                 |        | <br>itle: Tax Adm    | ninistrator |  |
|                                     |                         | < Back Download                         |                |                 | F               |        |                      |             |  |
|                                     | Tax Rates               | Ordinances/Resolutions                  | LST Collecte   | or              | Final           | Review |                      |             |  |
| ✓ I certify that the foregoing info | rmation concerning taxe | es is correct and complete for the 2015 | fiscal year.   | Name:<br>Phone: | Mike Hug<br>717 |        | tle: Tax Adm<br>ext. | inistrator  |  |
|                                     |                         |                                         |                | 1               |                 |        |                      |             |  |

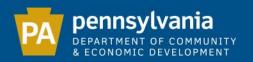

#### **Submission Details**

This verifies that your e-filing is complete by providing you with the date submitted. If the status is "Pending", it will become "Approved" when DCED reviews the data and receives the required ordinance/resolution. A copy of your completed form is available to download.

Submission Details
Your form has been submitted to DCED on 7/31/2015
The status of your tax information form is APPROVED.
Click here to print a copy of this page for your records.
This satisfies your tax information form filing requirement with DCED. This copy of the report is for your records only- there is no need to send DCED a hard copy.

If you have any questions, contact us at Municipal Statistics at 888-223-6837 or via e-mail at municipalstatistics@pa.gov.

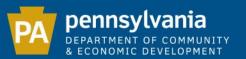

## MUNICIPAL TAX INFORMATION FORM UPDATED FEATURES - EARNED INCOME TAX

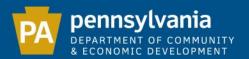

#### EARNED INCOME TAX

State law allows the Act 511 limit for Earned Income Taxes to be exceeded in a few instances. Please check one or more of the boxes in question 4 of the

"Tax Rates" section **only if your Earned Income Tax rate increased** due to the authorization of one or more of the Acts. If you did not increase your EIT as a result of one of the Acts below, leave the box unchecked.

| 4) | Does your municipality impose an Income Tax under any of the following acts? (please check all that apply)                                                        |
|----|----------------------------------------------------------------------------------------------------|
|    | Act 62 of 1972 Home Rule Charter and Optional Plan                                                                                                    |
|    | Act 47 of 1987 (as amended) the Municipalities Financial Recovery Act                                                                                             |
|    | Act 24 of 2001 (as amended) the Optional Occupational Elimination Act                                                                                             |
|    | Act 442 of 1968 (as amended) "An act authorizing the Commonwealth of Pennsylvania and the counties thereof to preserve, acquire or hold land for open space uses" |
|    | Act 205 of 1984 the Municipal Pension Plan Funding Standard and Recovery Act                                                                                      |

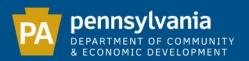

Example: If your municipality has increased its EIT rate due to Act 24, and you check the box marked Act 24, an additional EIT line will appear. This is where you will report the additional EIT rate due to Act 24.

| 4) | Does your municipality impose an Income Tax under any                 | of the following      | n noto2 (n   | Nonco chock all that a       | 00(4)         |                               |
|----|-----------------------------------------------------------------------|-----------------------|--------------|------------------------------|---------------|-------------------------------|
| 4, |                                                                       | or the following      | g acts? (p   | nease check all that a       | opiy) •       |                               |
|    | Act 62 of 1972 Home Rule Charter and Optional Plan                    |                       |              |                              |               |                               |
|    | Act 47 of 1987 (as amended) the Municipalities Financial Recove       | ry Act                |              |                              |               |                               |
|    | Act 24 of 2001 (as amended) the Optional Occupational Eliminat        | on Act                |              |                              |               |                               |
|    | $\square$ Act 442 of 1968 (as amended) "An act authorizing the Common | wealth of Pennsylvani | ia and the c | ounties thereof to preserve, | acquire or ho | old land for open space uses' |
|    | Act 205 of 1984 the Municipal Pension Plan Funding Standard an        | d Recovery Act        |              |                              |               |                               |
|    |                                                                       |                       |              |                              |               |                               |
|    |                                                                       |                       |              |                              |               | _                             |
|    | Act 511 and Other                                                     |                       |              |                              |               | 1                             |
|    | Earned Income - Resident (percent)                                    | .75                   | percent      |                              |               |                               |
|    | Earned Income - Nonresident (percent)                                 | 1                     | percent      |                              |               |                               |
|    | Earned Income - Act 24 - Resident (percent)                           |                       | percent      |                              |               |                               |
|    | Local Services Tay (LST) (dollars)                                    |                       | dollars      |                              |               | 1                             |

Realty Transfer (percent)

0.5 percent

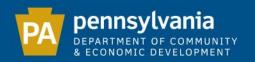

Municipalities that previously reported an increased EIT rate will now have to split that rate between the standard EIT rate line and the appropriate EIT Act rate line.

I.e.: This municipality levies a .75% resident EIT rate due to Act 24. Now that DCED is capturing the Act 24 portion, this municipality must reduce their standard resident EIT rate from .75% to .5%, while simultaneously adding that .25% to the Act 24 EIT line.

| Act 511 and Other                                                                                                    |     |                    |            |  |
|----------------------------------------------------------------------------------------------------|-----|--------------------|------------|--|
| Earned Income - Resident (percent)                                                                                                    | .75 | percent            |            |  |
| Earned Income - Nonresident (percent)                                                                                                    | 1   | percent            |            |  |
| Earned Income - Act 24 - Resident (percent)                                                                                                    |     | percent            |            |  |
| ROCK A CENTER NORTH THE COLUMN THE ROCK OF THE THE SECOND STATE OF THE COLUMN THE COLUMN | ľ   | No.                |            |  |
| Act 511 and Other                                                                                                    |     |                    | ž          |  |
|                                                                                                    | .5  | percent            | 01/01/2016 |  |
| Act 511 and Other Earned Income - Resident (percent) Earned Income - Nonresident (percent)                                                                                                    |     | percent<br>percent | 01/01/2016 |  |

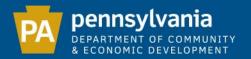

### MUNICIPAL TAX INFORMATION FORM UPDATED FEATURES - SPLIT RATE REAL ESTATE

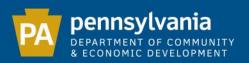

#### Split Rate Real Estate Tax Rates

Municipalities that levy split rate real estate taxes must click "Yes" next to "Do you have Split Rates?"

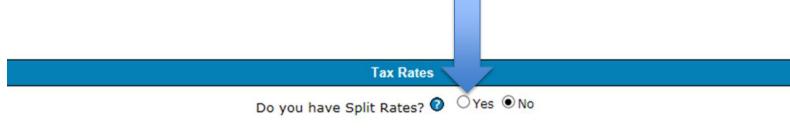

|                                                     | SCRANTON S D   |                             |                                      |
|-----------------------------------------------------|----------------|-----------------------------|--------------------------------------|
| Tax                                                 | Effective Rate | Effective Date (mm/dd/yyyy) | Low Income<br>Exemption<br>(dollars) |
| Total Real Estate                                   | 40.202 mills   |                             |                                      |
| Real Estate - General Purpose (mills)               | 40.202 mills   |                             |                                      |
| Special Purpose                                     |                |                             |                                      |
| Open Space (mills)                                  | mills          |                             |                                      |
| Community Colleges (mills)                          | mills          |                             |                                      |
| Distressed Pension Systems Recovery Program (mills) | mills          |                             |                                      |
| Municipalities Financial Recovery Program (mills)   | mills          |                             |                                      |

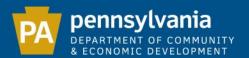

The screen will expand all real estate fields to allow you to enter both the land and buildings/improvements rates for each real estate related tax your municipality levies.

|                                                             | Tax Rates         |                             |                                      |
|-------------------------------------------------------------|-------------------|-----------------------------|--------------------------------------|
| Do you have Sp                                              | olit Rates? O Yes | No                          |                                      |
| SCI                                                         | RANTON S D        |                             |                                      |
| Tax                                                         | Effective Rate①   | Effective Date (mm/dd/yyyy) | Low Income<br>Exemption<br>(dollars) |
| Total Blended Rate                                          | 0 mills           |                             |                                      |
| Taxable Assessed Value for Land (dollars)                   | dollars           |                             |                                      |
| Taxable Assessed Value for Buildings/Improvements (dollars) | dollars           |                             |                                      |
| General Purpose - Buildings/Improvements (mills)            | mills             |                             |                                      |
| General Purpose - Blended Rate (mills)                      | mills             |                             |                                      |
| Special Purpose                                             |                   |                             |                                      |
| Open Space - Land (mills)                                   | mills             |                             |                                      |
| Open Space - Buildings/Improvements (mills)                 | mills             |                             |                                      |
| Open Space - Blended Rate (mills)                           | mills             |                             |                                      |
| Community Colleges - Land (mills)                           | mills             |                             |                                      |

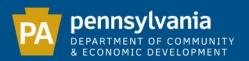

The "Taxable Assessed Value for Land" and the "Taxable Assessed Value for Buildings/Improvements" are required fields. The "Blended Rate" field is automatically calculated.

|                                                                                                    | Tax Rates         |                             |                                                                                                    |
|----------------------------------------------------------------------------------------------------|-------------------|-----------------------------|----------------------------------------------------------------------------------------------------|
| Do you have Sp                                                                                                  | olit Rates? • Yes | ○No                         |                                                                                                    |
| SC                                                                                                    | RANTON S D        |                             |                                                                                                    |
| Tax                                                                                                    | Effective Rate()  | Effective Date (mm/dd/yyyy) | Low Income<br>Exemption<br>(dollars)                                                                                                    |
| Total Blended Rate                                                                                              | 0 mills           |                             | - Alexandra - Alexandra - Alex |
| Taxable Assessed Value for Land (dollars)                                                                       | dollar            | s                           |                                                                                                    |
| Taxable Assessed Value for Buildings/Improvements (dollars)<br>General Purpose - Buildings/Improvements (mills) | dollar<br>mills   | s                           |                                                                                                    |
| General Purpose - Blended Rate (mills)                                                                          | mills             |                             |                                                                                                    |
| Special Purpose                                                                                                 |                   |                             |                                                                                                    |
| Open Space - Land (mills)                                                                                       | mills             |                             |                                                                                                    |
| Open Space - Buildings/Improvements (mills)                                                                     | mills             |                             |                                                                                                    |
| Open Space - Blended Rate (mills)                                                                               | mills             |                             |                                                                                                    |
| Community Colleges Land (mills)                                                                                 | mille             |                             |                                                                                                    |

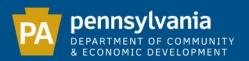

# MUNICIPALITY REPORT OF ELECTED AND APPOINTED OFFICIALS (DCED-CLGS-19)

Due Date: 1/31

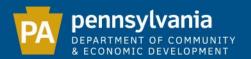

The information gathered from this Report is displayed on the Local Government Officials website and is frequently used by many entities across the State for contact purposes. It is important that the information is current and accurate.

Note: PENNDOT will not release the Liquid Fuels disbursement until DCED has received this Report.

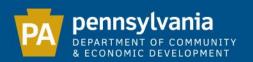

### The Report is divided into 5 sections, which must be completed in order.

Each step contains pre-populated information provided from the previous year.

| D         | Dennsylvania<br>EPARTMENT OF CON<br>ECONOMIC DEVELO | MUNITY     | Municipal Statistics 2015 Elected and Appointed Officials |        |                      |                |              |
|-----------|-----------------------------------------------------|------------|-----------------------------------------------------------|--------|----------------------|----------------|--------------|
| Home      | My Profile                                          | TIP Sheets | Public Reports                                            | New PA | Log Out              |                |              |
| Primary ( | Contact Person                                      | Employee   | e & Service Informa                                       | ation  | Land Use Information | Officials List | Final Review |

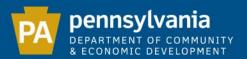

#### **Primary Contact Person**

Please enter the name and contact information of the official who is the primary contact for the municipality.

| Name            | Anne Shambaugh                 |
|-----------------|--------------------------------|
| Title           | Borough Manager                |
| Address 1       | 2145 Walnut Street             |
| Address 2       |                                |
| Address 3       |                                |
| City            | Camp Hill                      |
| State           | PA 🔻                           |
| Zip             | 17101 -                        |
| Phone           | 717 255 3060 ext.              |
| Toll-free Phone |                                |
| Fax             | 717 255 3081                   |
| E-mail          |                                |
| Web site        | http://www.camphillborough.com |
|                 | Clear                          |

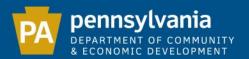

If the mailing address is different than the address of the municipal building, use the mailing address.

Please include a fax number and email address.

| lame           | Anne Shambaugh                 |
|----------------|--------------------------------|
| itle           | Borough Manager                |
| Address 1      | 2145 Walnut Street             |
| Address 2      |                                |
| Address 3      |                                |
| City           | Camp Hill                      |
| State          | PA 🗸                           |
| <b>L</b> ip    | 17101 -                        |
| Phone          | 717 255 3060 ext.              |
| oll-free Phone |                                |
| ax             | 717 255 3081                   |
| -mail          |                                |
| Veb site       | http://www.camphillborough.com |
|                | Clear                          |

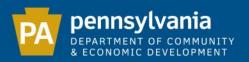

#### **Employee & Service Information**

Under "Municipal Payroll", list the number of full-time and part-time employees as of December 31.

Note: If an employee receives a W-2 form, include them in the count. If they receive a 1099 form, do not include.

| MUNICIPAL PAYROLL                                                                |                        |
|----------------------------------------------------------------------------------|------------------------|
| Total paid officials and employees (includes Police Officers) as of December 31: | Full-time: 25 Part-: 3 |

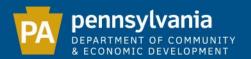

### Answer all questions in the Police and Fire Service sections and click "Next" to continue.

| POLICE SERVICE (7)                                                                               | _                            | _             | _         | _      |
|--------------------------------------------------------------------------------------------------|------------------------------|---------------|-----------|--------|
| Own Municipal Police Force                                                                       | Full-time: 9<br>Part-time: 0 |               | (includes | chief) |
| Do you contract services to another municipality?                                                |                              |               | ○ Yes     | ● No   |
| O Contracted from another municipality                                                           |                              |               |           |        |
| O State Police Coverage only                                                                     |                              |               |           |        |
| O Regional Police Force                                                                          |                              |               |           |        |
| FIRE SERVICE                                                                                     | _                            |               | _         | _      |
| Number of Fire Companies located within municipality:                                            |                              |               | 1         |        |
| Type of Fire Services:                                                                           |                              | All Volunteer |           | V      |
| Paid Fire Marshal/Chief?                                                                         |                              |               | ○ Yes     | No     |
| Has your municipality registered its fire ordinance under Act 93, the Fire Insurance Escrow Act? |                              |               | ○Yes      | ● No   |

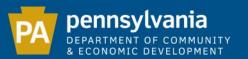

If you select "Contracted from another municipality", you must select the municipality you are contracting your police service from.

| POLICE SERVICE ?                                                                                 |                                    |                   |             |
|--------------------------------------------------------------------------------------------------|------------------------------------|-------------------|-------------|
| Own Municipal Police Force                                                                       |                                    |                   |             |
| Contracted from another municipality                                                             | County Finds County: Municipality: | [Select a County] | □<br>□<br>□ |
| O State Police Coverage only                                                                     |                                    |                   |             |
| O Regional Police Force                                                                          |                                    |                   |             |
| FIRE SERVICE ②                                                                                   |                                    |                   |             |
| Number of Fire Companies located within municipality:                                            |                                    | 1                 |             |
| Type of Fire Services:                                                                           | All                                | Volunteer         | ~           |
| Paid Fire Marshal/Chief?                                                                         |                                    | ○ Yes (           | ● No        |
| Has your municipality registered its fire ordinance under Act 93, the Fire Insurance Escrow Act? |                                    | ○ Yes (           | ● No        |

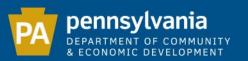

If you select "Regional Police Force", you must type the name of the Regional Force as well as select all participating municipalities (including your own).

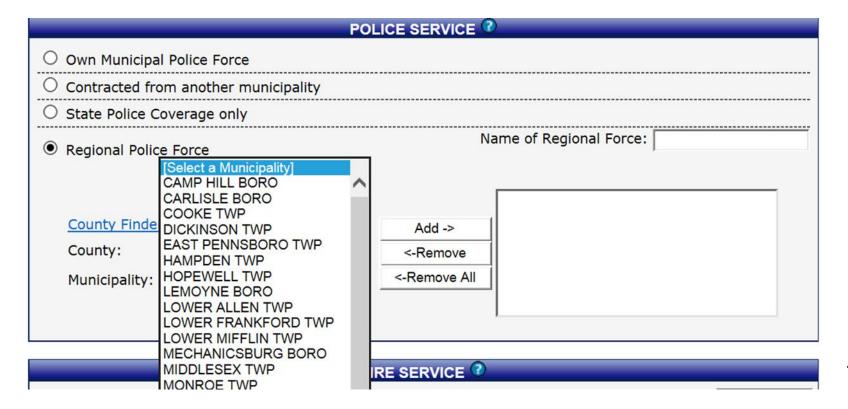

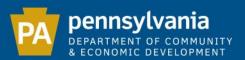

#### Land Use Information

### The "Land Use and Planning" section requires Yes/No answers to questions.

| LAND USE AND PLANNING ②                              |                       | _    |
|------------------------------------------------------|-----------------------|------|
| Does your municipality have a comprehensive plan?    | Yes                   | ○ No |
| Is it a multi-municipal plan?                        | ○Yes                  | No   |
| Does your municipality have a zoning ordinance?      | Yes                   | ○ No |
| Is it a joint/multi-municipal zoning ordinance?      | ○Yes                  | ● No |
| Does your municipality have a subdivision ordinance? | Yes                   | O No |
| Does your municipality have a planning commission?   | Yes                   | O No |
| Does your municipality have a zoning hearing board?  | <ul><li>Yes</li></ul> | O No |

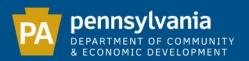

## If your municipality is part of a multi-municipal comprehensive plan, you must list the participating municipalities (including your own).

| LANI                                                                                         | USE AND PLAN                 | NING <sup>②</sup>                                                                                       |              |  |
|----------------------------------------------------------------------------------------------|------------------------------|----------------------------------------------------------------------------------------------------|--------------|--|
| Does your municipality have a comprehensive plan?                                            |                              |                                                                                                    |              |  |
| Is it a multi-municipal plan?                                                                |                              |                                                                                                    | ONo          |  |
| County Finder County: [Select a County]  Municipality: [Select a Municipality]               | Add -> <-Remove <-Remove All | CAMP HILL BORO, CUMBERLAND COUNTY<br>LEMOYNE BORO, CUMBERLAND COUNTY<br>WORMLEYSBURG BORO, CUMBERLAND C |              |  |
| Does your municipality have a zoning ordinan  Is it a joint/multi-municipal zoning ordinance |                              | ● Yes<br>○ Yes                                                                                          | ○ No<br>● No |  |
| Does your municipality have a subdivision ord                                                |                              | ● Yes                                                                                                   | O No         |  |
| Does your municipality have a planning comm                                                  | nission?                     | ● Yes                                                                                                   | ONo          |  |
| Does your municipality have a zoning hearing                                                 | board?                       | ● Yes                                                                                                   | ONo          |  |

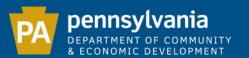

# If you have a joint/multi-municipal zoning ordinance, you must list the participating municipalities (including your own).

| Does your municipality have a zoning ordinance?              |                                    | ● Yes                                                            | ONo |
|--------------------------------------------------------------|------------------------------------|------------------------------------------------------------------|-----|
| Is it a joint/multi-municipal zoning ordinance?              |                                    | ● Yes                                                            | ONo |
| County Finder County: CUMBERLAND Municipality: NEWVILLE BORO | Add -><br><-Remove<br><-Remove All | CAMP HILL BORO, CUMBERLAND COUNT NEWVILLE BORO, CUMBERLAND COUNT |     |

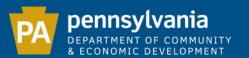

### The "State-Wide Building Code" section requires Yes/No answers to questions.

| STATE-WIDE BUILDING CODE                                                                                     |      |      |
|----------------------------------------------------------------------------------------------------|------|------|
| Has your municipality opted-in to administer the PA Uniform Construction Code (UCC)?                         | Yes  | ONo  |
| Has your municipality appointed a third party inspector to administer one or more of the UCC certifications? | OYes | ● No |

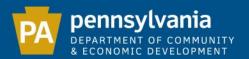

#### Officials List

This section contains a list of all possible positions that a municipality may have. All positions must be designated as "Occupied", "Vacant" or Not Applicable". Verify each position, then click "Next" at the bottom of the screen.

Please indicate whether each official position listed is **occupied** (the position is applicable and filled), **vacant** (the position is applicable but not currently filled) or **not applicable** (the position does not apply). After indicating the status of each position, you may click the **Next**> button to step through each occupied position to review and edit the officials' information.

| Official<br>Code | Position                | Name            | Occupied | Vacant | Not<br>Applicable | Updated   | Ву            |
|------------------|-------------------------|-----------------|----------|--------|-------------------|-----------|---------------|
| 01               | Mayor / Executive       | Mark Simpson    | •        | 0      | 0                 | 4/16/2015 | c-mwilliam    |
| 02               | President / Chairperson | Peter Robelen   | •        | 0      | 0                 | 1/21/2015 | camphilladmin |
| 03               | Council Member          | Carl Schultz    | •        | 0      | 0                 | 4/16/2015 | c-mwilliam    |
| 04               | Council Member          | Richard Guerin  | •        | 0      | 0                 | 1/21/2015 | camphilladmin |
| 05               | Council Member          | Richard Woodard | •        | 0      | 0                 | 1/15/2013 | camphilladmin |

| 78 | Chair, Environmental Advisory<br>Council | 0 | 0 | • | 2/2/2007 | c-paurowe |  |
|----|------------------------------------------|---|---|---|----------|-----------|--|
| 79 | Local Ordinance Enforcement<br>Officer   | 0 | 0 | • | 2/2/2007 | c-paurowe |  |
| 80 | Agency Open Records Officer              | 0 | 0 | 0 |          |           |  |

54

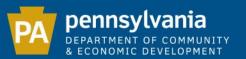

The system will then take you through each of the occupied positions. After verifying the official's information is current and accurate, click "Next" to continue to the next official.

|                       | Mayor / Executive         |
|-----------------------|---------------------------|
| Name                  | Mark Simpson              |
| Address 1             | 373 North 28th Street     |
| Address 2             |                           |
| Address 3             |                           |
| City                  | Camp Hill                 |
| State                 | PA 🔻                      |
| Zip                   | 17011 -                   |
| Phone                 | 717 737 8596 ext.         |
| Toll-free Phone       |                           |
| Fax                   | 717 730 3961              |
| E-mail                | mayor@camphillborough.com |
| Web site              |                           |
| Political Affiliation | Republican                |
| Year Term Ends:       | 2016                      |
| Sex:                  | Male                      |
|                       | Clear                     |

| Occupied Positions 🖸                                     |
|----------------------------------------------------------|
| Position Selection                                       |
| 01 - Mayor / Executive - Mark Simpson                    |
| 02 - President / Chairperson - Peter Robelen             |
| 03 - Council Member - Carl Schultz                       |
| 04 - Council Member - Richard Guerin                     |
| 05 - Council Member - Richard Woodard                    |
| <u>06 - Council Member - Terri Edwards</u>               |
| 07 - Council Member - Leigh Twiford                      |
| <u>08 - Council Member - Steve Brodie</u>                |
| 20 - Tax Collector - Janet Neiper                        |
| 30 - Manager / Chief Administrator - Anne Shambaugh      |
| 31 - Secretary - Anne Shambaugh                          |
| 32 - Appointed Treasurer - Anne Shambaugh                |
| 33 - Director, Finance - Raymond Madden                  |
| 35 - Roadmaster / Street Superintendent - Anne Shambaugh |
| <u>37 - Police Chief - Douglas Hockenberry</u>           |
| 38 - Fire Chief / Fire Marshal - Mark Simpson            |
| 39 - Emergency Management Coordinator - Ward Adams       |
| 42 - Director, Parks and Recreation - Audrey Logar       |
| <u>50 - Solicitor - J. Stephen Feinour, Esquire</u>      |
| <u>51 - Engineer - Gannett Fleming, Inc.</u>             |
| 52 - Independent Auditor / CPA - Maher Duessel, CPA      |
| 70 - Chair, Planning Commission - Thomas Devlin          |
| 71 - Secretary, Planning Commission - Rick Trynoski      |
| 72 - Chair, Zoning Hearing Board - Kirk Sohonage         |
| 76 - Building Code Official - Christopher Miller         |
| 77 - Zoning Officer - Christopher Miller                 |
| 80 - Agency Open Records Officer -                       |

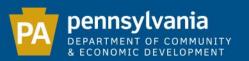

-The "Year Term Ends" must be an even-numbered year.

-You must list at least 2 elected auditors or a CPA.

-You must list an Emergency Management Coordinator.

-For the Building Code Official position, please list the name of the individual (not a company).

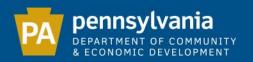

Due to recent changes regarding the Tax Collection Law (Act 164 of 2014), it is important that the DCED receives accurate and current information regarding the municipal property tax collector. This is a necessity for DCED to fulfill its statutory obligations.

All municipalities must designate a real estate tax collector in Position 20, even if the person designated to collect taxes uses a title other than Tax Collector. The system will always show this position as "Occupied".

| Officia<br>Code | Docition      | Name         | Occupied | Vacant | Not<br>Applicable | Updated   | Ву        |
|-----------------|---------------|--------------|----------|--------|-------------------|-----------|-----------|
| 20              | Tax Collector | Janet Neiper | •        |        |                   | 4/27/2015 | karoneill |

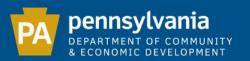

If there is currently no person designated to collect real estate taxes for your municipality, you must type "VACANT" in the name field for position 20 and include the municipal address and phone number.

|                 | Tax Collector     |
|-----------------|-------------------|
| Name            | VACANT            |
| Address 1       | PO Box 2748       |
| Address 2       |                   |
| Address 3       |                   |
| City            | West Chester      |
| State           | PA 🔻              |
| Zip             | 19382 -           |
| Phone           | 570 278 2788 ext. |
| Toll-free Phone |                   |
| Fax             |                   |
| E-mail          |                   |
| Web site        |                   |
|                 |                   |

| Occupied Positions 🕐                                    |
|---------------------------------------------------------|
| Position Selection                                      |
| 01 - Mayor / Executive - David B. Burton                |
| 02 - President / Chairperson - Woody J. VanSciver       |
| 03 - Council Member - Catherine O. Raymond              |
| 04 - Council Member - David Bramwell                    |
| 05 - Council Member - Todd Lexer                        |
| <u>06 - Council Member - Matthew Radano</u>             |
| 07 - Council Member - John Meisel                       |
| 08 - Council Member - Scott Oswald                      |
| 20 - Tax Collector - VACANT                             |
| 30 - Manager / Chief Administrator - Neil Lovfekin      |
| 31 - Secretary - Sandra L. Kelley                       |
| 32 - Appointed Treasurer - Mary Lou Whitcomb            |
| 34 - Director, Public Works - Ira Dutter                |
| 37 - Police Chief - Louis M. Marcelli                   |
| 38 - Fire Chief / Fire Marshal - Neil Vaughn            |
| 39 - Emergency Management Coordinator - Kenny Furlong   |
| 50 - Solicitor - Sean A. O'Neill, Esquire               |
| 51 - Engineer - E.B. Walsh & Associates                 |
| 52 - Independent Auditor / CPA - George Fieo            |
| 70 - Chair, Planning Commission - David Knies           |
| 72 - Chair, Zoning Hearing Board - Louis G. Thomas, Jr. |

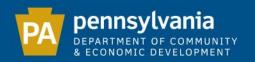

Pennsylvania's Right-to-Know Law (Act 3 of 2008) requires all municipalities to designate an official or employee to act as the Open Records Officer.

The Agency Open Records Officer (position 80) should always be marked "Occupied".

| nary Contact P | Person Employee & Service In | formation Land Use Information | Officials | List F  | inal Review       |         |    |
|----------------|------------------------------|--------------------------------|-----------|---------|-------------------|---------|----|
|                |                              |                                |           |         |                   |         |    |
| Official       | Position                     | Name                           | Occurried | Ma annt | Not               | n-d-t-d | n. |
| Code           | Position                     | Name                           | Occupied  | Vacant  | Not<br>Applicable | Updated | Ву |
| Code           | Position                     | Name                           | Occupied  | Vacant  | Applicable        | Updated | ву |

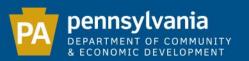

If there is currently no person designated as the Agency Open Records Officer for your municipality, you must type "VACANT" in the name field for position 80 and include the municipal address and phone number.

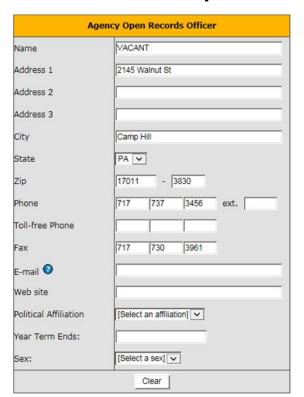

| Occupied Positions O                                    |
|---------------------------------------------------------|
| Position Selection                                      |
| 01 - Mayor / Executive - Mark Simpson                   |
| 02 - President / Chairperson - Peter Robelen            |
| 03 - Council Member - Carl Schultz                      |
| 04 - Council Member - Richard Guerin                    |
| 05 - Council Member - Michael Berney                    |
| 06 - Council Member - Kim Snell-Zarcone                 |
| 07 - Council Member - Leigh Twiford                     |
| 08 - Council Member - Steve Brodie                      |
| 20 - Tax Collector - Diane Neiper                       |
| 30 - Manager / Chief Administrator - Brian Robbins      |
| 31 - Secretary - Brian Robbins                          |
| 32 - Appointed Treasurer - Brian Robbins                |
| 33 - Director, Finance - Raymond Madden                 |
| 35 - Roadmaster / Street Superintendent - Brian Robbins |
| 37 - Police Chief - Douglas Hockenberry                 |
| 38 - Fire Chief / Fire Marshal - Mark Simpson           |
| 39 - Emergency Management Coordinator - Ward Adams      |
| 42 - Director, Parks and Recreation - Audrey Logar      |
| 50 - Solicitor - J. Stephen Feinour, Esquire            |
| 51 - Engineer - Gannett Fleming, Inc.                   |
| 52 - Independent Auditor / CPA - Maher Duessel, CPA     |
| 70 - Chair, Planning Commission - Thomas Devlin         |
| 71 - Secretary, Planning Commission - Rick Trynoski     |
| 72 - Chair, Zoning Hearing Board - Kirk Sohonage        |
| 76 - Building Code Official - Christopher Miller        |
| 77 - Zoning Officer - Christopher Miller                |
| 80 - Agency Open Records Officer - VACANT               |

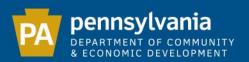

#### **Final Review**

Please verify that all information is correct by reviewing the PDF that appears below the certification section.

If you need to make any changes, click on the appropriate tab to access the data you wish to edit.

| Primary Contact Person       | Employee & Service Information        | Land Use Information          | Officials List | Final Review                   |        |    |
|------------------------------|---------------------------------------|-------------------------------|----------------|--------------------------------|--------|----|
|                              |                                       |                               |                |                                |        |    |
|                              |                                       |                               |                | Name:                          | Title: |    |
| I certify that the foregoing | g information concerning municipal of | fficials is correct and compl | ete for 2015.  | Phone:                         | ext.   |    |
|                              |                                       | Back Downlo                   | ad PDF Confirm | 1                              |        |    |
|                              |                                       | 1 of 20                       | M @ @          |                                |        |    |
|                              | DCED-CLGS-19 (8-07)                   |                               |                | 400<br>Harr<br>ph: 888-223-683 |        |    |
|                              | H. and Marketine                      |                               |                |                                |        | 61 |

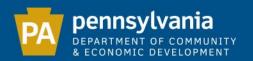

After you have reviewed the PDF, enter your name, title and phone number in the certification section. Once the certification box on the far left is checked, the "Confirm" button will be visible. Click "Confirm" to submit your Report.

|                                                                                                    |        |     | Smith |      | Title: Sec | retary |  |
|----------------------------------------------------------------------------------------------------|--------|-----|-------|------|------------|--------|--|
| ☑ I certify that the foregoing information concerning municipal officials is correct and complete for 2015. | Phone: | 717 | 277   | 4949 | ext.       |        |  |
| Back Download PDF Confirm                                                                                   |        |     |       |      |            |        |  |

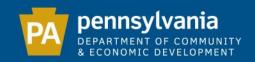

This page verifies that your e-filing is complete by providing you with the date submitted and an "Approved" status. A copy of your completed form is available to download.

Note: This form is editable year-round.

**Primary Contact Person** 

**Employee & Service Information** 

Land Use Information

Officials List

**Final Review** 

#### Submission Details

Your form has been submitted to DCED on 8/4/2015

The status of your elected and appointed officials form is APPROVED.

Click <u>here</u> to print a copy of this page for your records.

This satisfies your elected and appointed officials form filing requirement with DCED. This copy of the report is for your records only- there is no need to send DCED a hard copy.

If you have any questions, contact us at Municipal Statistics at 888-223-6837 or via e-mail at <a href="mailto:municipalstatistics@pa.gov">municipalstatistics@pa.gov</a>.

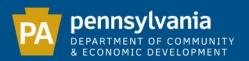

### SURVEY OF FINANCIAL CONDITION (DCED-CLGS-69)

Due Date: 3/15

Note: PENNDOT will not release the Liquid Fuels disbursement until DCED has received the Report.

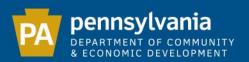

### The Survey is divided into 2 sections, which must be completed in order.

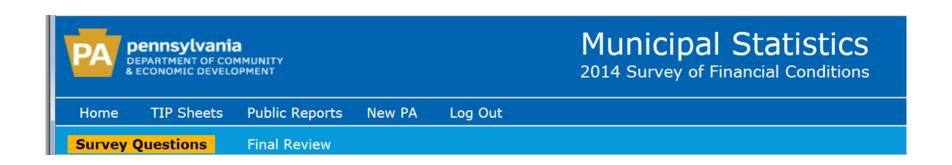

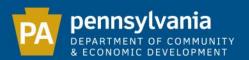

#### **Survey Questions**

Please read each question carefully and consider it in light of your municipality's performance over the previous year.

If you answered "Yes" to any question from 1 to 7 or if question 8 indicated a significant decrease in municipal employees, you must provide an explanation, including your rationale for whether you consider your municipality to be financially distressed.

| 1a. | Deficit Factors: Have your municipality's expenditures exceeded revenues for each of the previous three fiscal years (including the reporting fiscal year)?                                                                          | O Yes | ● No |
|-----|----------------------------------------------------------------------------------------------------|-------|------|
| 1b. | Deficit Factors: Has your municipality maintained a deficit of 1% or more in each of the previous three fiscal years (including the reporting fiscal year)?                                                                          | O Yes | ● No |
| 1c. | Deficit Factors: Has your municipality accumulated and operated with a deficit equal to 5% or more of its revenue for each of the previous two fiscal years (including the reporting fiscal year)?                                   | O Yes | ● No |
| 1d. | Deficit Factors: Is your municipality likely to experience an operating deficit at the end of the next and/or subsequent fiscal year?                                                                                                | O Yes | ● No |
| 1e. | Deficit Factors: During the reporting fiscal year, in order to avoid unplanned general fund deficits, has your municipality utilized its fund balance and/or other governmental or proprietary funds to supplement its general fund? | O Yes | ● No |
| 2a. | Indebtedness Factors: During the reporting fiscal year, did your municipality default in payment of principal or interest on any of its bond issues or general obligation notes or in payment of rentals due any authority?          | O Yes | ● No |
| 2b. | Indebtedness Factors: During the reporting fiscal year, did your municipality borrow funds, other than tax anticipation borrowing, to meet current operating expenditures?                                                           | O Yes | ● No |

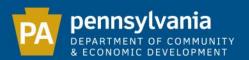

#### **Final Review**

Please verify that all information is correct. If you need to make any changes, click on the Survey Questions tab in the blue bar to access the data you wish to edit.

Survey Questions Final Review

VI hereby certify that the Chief Elected Official has reviewed the information provided in this report and that it is true and accurate to the best of their knowledge.

Back Download PDF Confirm Exit SOFC

#### FOR THE FISCAL YEAR ENDED DECEMBER 31, 2014

#### 2014 SURVEY OF FINANCIAL CONDITION

#### Received by DCED: 01/20/2015

The Municipalities Financial Recovery Act, Act 47 of 1987, provides that each municipality shall complete and file with the Department of Community and Economic Development, a Survey of Financial Condition which applies to the municipality's prior fiscal year. As the Survey questions relate to the prior year, it cannot be completed or submitted until after the end of the fiscal year. Once the Survey has been signed by the presiding officer of your municipality's governing body and the municipal seal is affixed, please mail it to the Governor's Center for Local Government Services, as listed above, no later than March 15th. For the purpose of this form, the term, "reporting fiscal year," refers to the fiscal year which has most recently ended (the date of which is noted above after the phrase "For the fiscal year ended"). The term, "next fiscal year," refers to the year immediately following the current fiscal year, while "subsequent fiscal year." refers to the year following the next fiscal year.

120095 GIBSON TWP County of CAMERON

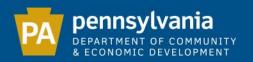

In the certification section, enter your name, title and phone number. Once the certification box on the far left is checked, the "Confirm" button will be visible. Click "Confirm" to submit your Report.

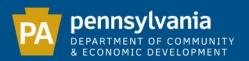

## The Submission Details verify that your form as been submitted to DCED by providing you with the date submitted and the current status of your form.

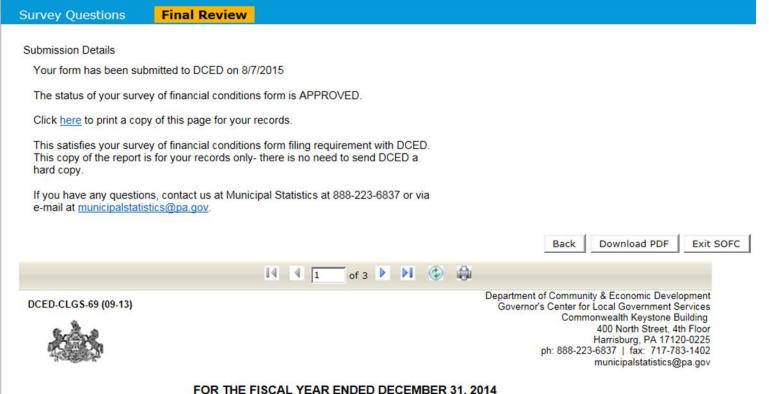

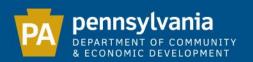

# THE MUNICIPAL ANNUAL AUDIT AND FINANCIAL REPORT (DCED-CLGS-30)

CITIES

BOROUGHS

4/1

TOWNSHIPS - 1ST AND 2ND CLASS

4/1

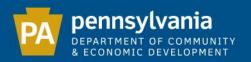

This course is strictly an overview of the e-filing process.

For those who desire more detail on the accounting issues relating to the Annual Audit and Financial Report, please go to <a href="https://www.patraininghub.org">www.patraininghub.org</a>

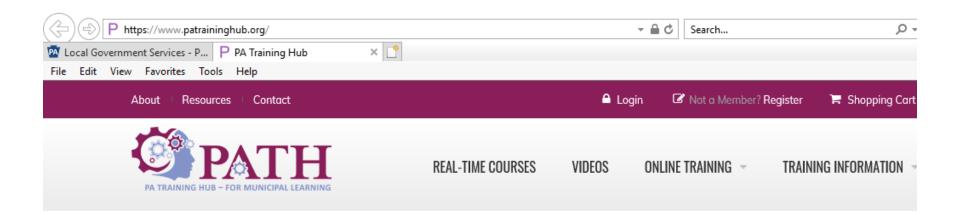

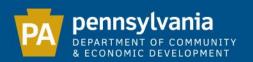

### The Audit is divided into 6 sections, which must be completed in order:

Balance Sheet Revenues Expenditures Debt Statement Capital Expenditures Final Review

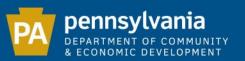

At the bottom of every page is an "Add/View e-filer Notes" button. Click this to add comments.

Note: This information will be included in the publication of your audit and will be viewable by the general public.

Save & Exit

Add/View EFiler Notes (0 existing)

|               | NOTES                                                                                                    |
|---------------|----------------------------------------------------------------------------------------------------|
|               | Use this section for notes to the financial statements.                                                           |
| mment details |                                                                                                    |
|               |                                                                                                    |
|               |                                                                                                    |
| Comments      |                                                                                                    |
|               |                                                                                                    |
|               | * Please note that if you paste into this field you may exceed the maximum length of the field (4000 characters). |

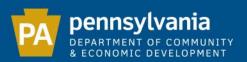

### **Balance Sheet**

### **BALANCE SHEET**

|                     |                                       |                 | Governmental Funds                                         |                     |              | Proprietary Funds |                     | Fiduciary<br>Funds  | Account Groups          |                              | Total              |
|---------------------|---------------------------------------|-----------------|------------------------------------------------------------|---------------------|--------------|-------------------|---------------------|---------------------|-------------------------|------------------------------|--------------------|
|                     |                                       | General<br>Fund | Special<br>Revenue<br>(Including<br>State Liquid<br>Fuels) | Capital<br>Projects | Debt Service | Enterprise        | Internal<br>Service | Trust and<br>Agency | General<br>Fixed Assets | General<br>Long Term<br>Debt | Memorandum<br>Only |
| 100-120             | Cash and Investments                  | 5,756,911       | 368,140                                                    |                     |              | 8,201,579         |                     | 65,307              |                         |                              | \$14,391,937       |
| 140-144             | Tax Receivable                        | 657,030         |                                                            |                     |              |                   |                     |                     |                         |                              | \$657,030          |
| 121-129,<br>145-149 | Accounts Receivable (excluding taxes) | 69,833          |                                                            |                     |              | 140,259           |                     |                     |                         |                              | \$210,092          |
| 130.00              | Due From Other Funds                  | 317,706         |                                                            |                     |              | 1,000,000         |                     |                     |                         |                              | \$1,317,706        |
| 131-139,<br>150-159 | Other Current Assets                  | 1,370,568       |                                                            |                     |              | 870               |                     |                     |                         |                              | \$1,371,438        |
| 160-169             | Fixed Assets                          |                 |                                                            |                     |              | 7,478,219         |                     |                     | 13,253,073              |                              | \$20,731,292       |
| 180-189             | Other Debits                          |                 |                                                            |                     |              | 8,589,619         |                     |                     |                         | 3,654,227                    | \$12,243,846       |
|                     | TOTAL ASSETS AND OTHER DEBITS         | \$8,172,048     | \$368,140                                                  | \$                  | 0 \$0        | \$25,410,546      | \$0                 | \$65,307            | \$13,253,073            | \$3,654,227                  | \$50,923,341       |

### Liabilities and Other Credits / Fund and Account Group Equity

|                     |                                                        | Governmental Funds |                                                            |                     |              | Proprieta    | y Funds             | Fiduciary<br>Funds  | Account Groups          |                              | Total              |
|---------------------|--------------------------------------------------------|--------------------|------------------------------------------------------------|---------------------|--------------|--------------|---------------------|---------------------|-------------------------|------------------------------|--------------------|
|                     | Liabilities and Other Credits                          | General<br>Fund    | Special<br>Revenue<br>(Including<br>State Liquid<br>Fuels) | Capital<br>Projects | Debt Service | Enterprise   | Internal<br>Service | Trust and<br>Agency | General<br>Fixed Assets | General<br>Long Term<br>Debt | Memorandum<br>Only |
| 210-229             | Payroll Taxes and Other Payroll<br>Withholdings        | 48,917             |                                                            |                     |              | 4,400        |                     |                     |                         |                              | \$53,317           |
| 200-209,<br>231-239 | All Other Current Liabilities                          | 315,747            | 12,014                                                     |                     |              | 621,889      |                     |                     |                         |                              | \$949,650          |
| 230.00              | Due To Other Funds                                     | 1,000,000          | 99,508                                                     |                     |              | 218,198      |                     |                     |                         |                              | \$1,317,706        |
| 260-269             | Long-Term-Liabilities                                  |                    | 64,419                                                     |                     |              | 18,536,848   |                     |                     |                         | 3,436,885                    | \$22,038,152       |
| 240-259             | Current Portion of Long-Term Debt<br>and Other Credits | 1,705,090          |                                                            |                     |              | 460,000      |                     | 65,307              |                         | 217,342                      | \$2,447,739        |
|                     | TOTAL LIABILITIES AND OTHER CREDITS                    | \$3,069,754        | \$175,941                                                  | \$0                 | \$0          | \$19,841,335 | \$0                 | \$65,307            | \$0                     | \$3,654,227                  | \$26,806,564       |

|         |                                              | Governmental Funds |                                                            |                     |              | Proprieta   | ry Funds            | Fiduciary<br>Funds  | Account Groups          |                              | Total              |
|---------|----------------------------------------------|--------------------|------------------------------------------------------------|---------------------|--------------|-------------|---------------------|---------------------|-------------------------|------------------------------|--------------------|
|         | Fund and Account Group Equity                | General<br>Fund    | Special<br>Revenue<br>(Including<br>State Liquid<br>Fuels) | Capital<br>Projects | Debt Service | Enterprise  | Internal<br>Service | Trust and<br>Agency | General<br>Fixed Assets | General<br>Long Term<br>Debt | Memorandum<br>Only |
| 281-284 | Contributed Capital                          |                    |                                                            |                     |              |             |                     |                     |                         |                              | \$0                |
| 290.00  | Investment in General Fixed Assets           |                    |                                                            |                     |              |             |                     |                     | 13,253,073              |                              | \$13,253,073       |
| 270-289 | Fund Balance / Retained Earnings on<br>12/31 | \$5,102,294        | \$192,199                                                  | \$0                 | \$0          | \$5,569,211 | \$0                 | \$0                 | s0                      | \$0                          | \$10,863,704       |
| 291-299 | Other Equity                                 |                    |                                                            |                     |              |             |                     |                     |                         |                              | \$0                |
|         | TOTAL FUND AND ACCOUNT GROUP EQUITY          | \$5,102,294        | \$192,199                                                  | \$0                 | \$0          | \$5,569,211 | \$0                 | \$0                 | \$13,253,073            | \$0                          | \$24,116,777       |
|         |                                              |                    |                                                            |                     |              |             |                     |                     |                         |                              |                    |

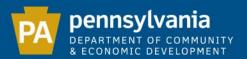

### Revenues

The tax revenue reported on the Audit is compared to the Tax Information Form for the same reporting year.

|        | REVENUES                                                                 |                 |                                                            |                     |              |            |                     |                     |                    |  |  |  |  |  |
|--------|--------------------------------------------------------------------------|-----------------|------------------------------------------------------------|---------------------|--------------|------------|---------------------|---------------------|--------------------|--|--|--|--|--|
|        |                                                                          |                 | Governmer                                                  | ıtal Funds          |              | Proprieta  | ary Funds           | Fiduciary<br>Funds  | Total              |  |  |  |  |  |
|        | Taxes                                                                    | General<br>Fund | Special<br>Revenue<br>(Including<br>State Liquid<br>Fuels) | Capital<br>Projects | Debt Service | Enterprise | Internal<br>Service | Trust and<br>Agency | Memorandum<br>Only |  |  |  |  |  |
| 301.00 | Real Estate Taxes                                                        | 2,413,778       |                                                            |                     |              |            |                     |                     | \$2,413,778        |  |  |  |  |  |
| 305.00 | Occupation Taxes (levied under municipal code)                           |                 |                                                            |                     |              |            |                     |                     | \$0                |  |  |  |  |  |
| 308.00 | Residence Taxes (levied by cities of the 3rd Class)                      |                 |                                                            |                     |              |            |                     |                     | \$0                |  |  |  |  |  |
| 309.00 | Regional Asset District Sales Tax (Allegheny County municipalities only) |                 |                                                            |                     |              |            |                     |                     | \$0                |  |  |  |  |  |
| 310.00 | Per Capita Taxes                                                         |                 |                                                            |                     |              |            |                     |                     | \$0                |  |  |  |  |  |
| 310.10 | Real Estate Transfer Taxes                                               | 144,297         |                                                            |                     |              |            |                     |                     | \$144,297          |  |  |  |  |  |
| 310.20 | Earned Income Taxes / Wage Taxes                                         | 1,307,366       |                                                            |                     |              |            |                     |                     | \$1,307,366        |  |  |  |  |  |
| 310.30 | Business Gross Receipts Taxes                                            |                 |                                                            |                     |              |            |                     |                     | \$0                |  |  |  |  |  |
| 310.40 | Occupation Taxes (levied under Act 511)                                  |                 |                                                            |                     |              |            |                     |                     | \$0                |  |  |  |  |  |
| 310.50 | Local Services Tax **                                                    | 230,296         |                                                            |                     |              |            |                     |                     | \$230,296          |  |  |  |  |  |
| 310.60 | Amusement / Admission Taxes                                              |                 |                                                            |                     |              |            |                     |                     | \$0                |  |  |  |  |  |
| 310.70 | Mechanical Device Taxes                                                  |                 |                                                            |                     |              |            |                     |                     | \$0                |  |  |  |  |  |
| 310.90 | Other Local Tax Enabling Act / Act 511 /<br>Taxes                        |                 |                                                            |                     |              |            |                     |                     |                    |  |  |  |  |  |
| 310.90 | Local Services Tax (LST) (dollars)                                       |                 |                                                            |                     |              |            |                     |                     | \$0                |  |  |  |  |  |
|        | Other: Add another category                                              |                 |                                                            |                     |              |            |                     |                     | \$0                |  |  |  |  |  |
|        | Total Taxes                                                              | \$4,095,737     | \$0                                                        | \$(                 | 0 \$0        | \$0        | \$0                 | \$(                 | \$4,095,737        |  |  |  |  |  |

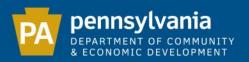

### Two types of messages:

Red (Error): Must be corrected before proceeding. Yellow (Warning): Should be reviewed for accuracy.

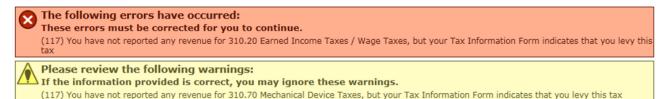

### STATEMENT OF REVENUES AND EXPENDITURES

| REVENUES |                                                                          |                 |                                                            |                     |              |            |                     |                     |                    |  |  |  |  |
|----------|--------------------------------------------------------------------------|-----------------|------------------------------------------------------------|---------------------|--------------|------------|---------------------|---------------------|--------------------|--|--|--|--|
|          |                                                                          |                 | Governmen                                                  | ntal Funds          |              | Proprieta  | ry Funds            | Fiduciary<br>Funds  | Total              |  |  |  |  |
|          | Taxes                                                                    | General<br>Fund | Special<br>Revenue<br>(Including<br>State Liquid<br>Fuels) | Capital<br>Projects | Debt Service | Enterprise | Internal<br>Service | Trust and<br>Agency | Memorandum<br>Only |  |  |  |  |
| 301.00   | Real Estate Taxes                                                        | 163511          | 5201                                                       |                     | 6523         |            |                     |                     | 175235             |  |  |  |  |
| 305.00   | Occupation Taxes (levied under municipal code)                           |                 |                                                            |                     |              |            |                     |                     | C                  |  |  |  |  |
| 308.00   | Residence Taxes (levied by cities of the 3rd Class)                      |                 |                                                            |                     |              |            |                     |                     | o                  |  |  |  |  |
| 309.00   | Regional Asset District Sales Tax (Allegheny County municipalities only) |                 |                                                            |                     |              |            |                     |                     | O                  |  |  |  |  |
| 310.00   | Per Capita Taxes                                                         |                 |                                                            |                     |              |            |                     |                     | 0                  |  |  |  |  |
| 310.10   | Real Estate Transfer Taxes                                               | 321959          |                                                            |                     |              |            |                     |                     | 321959             |  |  |  |  |
| 310.20   | Earned Income Taxes / Wage Taxes                                         |                 |                                                            |                     |              |            |                     |                     | 0                  |  |  |  |  |
| 310.30   | Business Gross Receipts Taxes                                            | 4534976         |                                                            |                     |              |            |                     |                     | 4534976            |  |  |  |  |
| 310.40   | Occupation Taxes (levied under Act 511)                                  |                 |                                                            |                     |              |            |                     |                     | 0                  |  |  |  |  |
| 310.50   | Local Services Tax **                                                    | 2383956         |                                                            |                     |              |            |                     |                     | 2383956            |  |  |  |  |
| 310.60   | Amusement / Admission Taxes                                              | 208807          |                                                            |                     |              |            |                     |                     | 208807             |  |  |  |  |
| 310.70   | Mechanical Device Taxes                                                  |                 |                                                            |                     |              |            |                     |                     | 0                  |  |  |  |  |

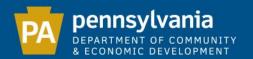

If your municipality levies a special purpose real estate tax, that revenue must be reported on line 301.00 (Real Estate Taxes) in the Special Revenue, Capital Projects, or Debt Service fund, as applicable. All corresponding expenses must be reported in the same fund. If there is a remaining balance in this account, it should be reported on the Balance Sheet in the same fund.

|        | Taxes                                                                    | General<br>Fund | Special<br>Revenue<br>(Including<br>State Liquid<br>Fuels) | Capital<br>Projects | Debt Service | Enterprise | Internal<br>Service | Trust and<br>Agency | Memorandum<br>Only |
|--------|--------------------------------------------------------------------------|-----------------|------------------------------------------------------------|---------------------|--------------|------------|---------------------|---------------------|--------------------|
| 301.00 | Real Estate Taxes                                                        | 163511          | 5201                                                       |                     | 6523         |            |                     |                     | 175235             |
| 305.00 | Occupation Taxes (levied under municipal code)                           |                 |                                                            |                     |              |            |                     |                     | 0                  |
| 308.00 | Residence Taxes (levied by cities of the 3rd Class)                      |                 |                                                            |                     |              |            |                     |                     | 0                  |
| 309.00 | Regional Asset District Sales Tax (Allegheny County municipalities only) |                 |                                                            |                     |              |            |                     |                     | 0                  |
| 310.00 | Per Capita Taxes                                                         |                 |                                                            |                     |              |            |                     |                     | 0                  |
| 310.10 | Real Estate Transfer Taxes                                               | 321959          |                                                            |                     |              |            |                     |                     | 321959             |
| 310.20 | Earned Income Taxes / Wage Taxes                                         |                 |                                                            |                     |              |            |                     |                     | 0                  |

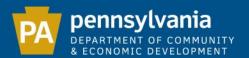

DCED verifies disbursement amounts from several state agencies to ensure the exact amounts are placed on the appropriate lines. These disbursements are as follows:

|                   | State                                                                | General<br>Fund | Special<br>Revenue<br>(Including<br>State Liquid<br>Fuels) | Capital<br>Projects | Debt Service | Enterprise | Internal<br>Service | Trust and<br>Agency | Memorandum<br>Only |
|-------------------|----------------------------------------------------------------------|-----------------|------------------------------------------------------------|---------------------|--------------|------------|---------------------|---------------------|--------------------|
| 354.03            | Highways and Streets                                                 |                 |                                                            |                     |              |            |                     |                     | 0                  |
| 354.09            | Community Development                                                |                 |                                                            |                     |              |            |                     |                     | 0                  |
| 354.15            | Recycling / Act 101                                                  |                 |                                                            |                     |              |            |                     |                     | 0                  |
| 354.00            | All Other State Capital and Operating Grants                         |                 |                                                            |                     |              |            |                     |                     | 0                  |
| 355.01            | Public Utility Realty Tax (PURTA)                                    | 36557           |                                                            |                     |              |            |                     |                     | 36557              |
| 355.02-<br>355.03 | Motor Vehicle Fuel Tax (Liquid Fuels Tax)<br>and State Road Turnback |                 | 914788                                                     |                     |              |            |                     |                     | 914788             |
| 355.04            | Alcoholic Beverage Licenses                                          |                 |                                                            |                     |              |            |                     |                     | 0                  |
| 355.05            | General Municipal Pension System State Aid                           | 2609214         |                                                            |                     |              |            |                     |                     | 2609214            |
| 355.07            | Foreign Fire Insurance Tax Distribution                              | 28718           |                                                            |                     |              |            |                     |                     | 28718              |
| 355.08            | Local Share Assessment/Gaming Proceeds                               | 50410           |                                                            |                     |              |            |                     |                     | 50410              |
| 355.09            | Marcellus Shale Impact Fee Distribution                              | 496000          |                                                            |                     |              |            |                     |                     | 0                  |
| 355.00            | All Other State Shared Revenues and<br>Entitlements                  |                 |                                                            |                     |              |            |                     |                     | 496000             |
| 356.00            | State Payments in Lieu of Taxes                                      |                 |                                                            |                     |              |            |                     |                     | 0                  |
|                   | Total State                                                          | 3220899         | 914788                                                     |                     | 0 0          | 0          | 0                   | (                   | 4135687            |

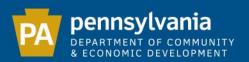

### All Other Unclassified Operating Revenues (line 389.00) must be less than 1% of the total revenue within each fund.

**⊗** ;

The following errors have occurred:

These errors must be corrected for you to continue.

(90) 389.00 All Other Unclassified Operating Revenues cannot be more than 1% of Total Revenues for General Fund

|        | Unclassified Operating Revenues                  | General<br>Fund | Special<br>Revenue<br>(Including<br>State Liquid<br>Fuels) | Capital<br>Projects | Debt Service | Enterprise | Internal<br>Service | Trust and<br>Agency | Memorandum<br>Only |
|--------|--------------------------------------------------|-----------------|------------------------------------------------------------|---------------------|--------------|------------|---------------------|---------------------|--------------------|
| 383.00 | Special Assessments                              |                 |                                                            |                     |              |            |                     |                     | \$0                |
| 386.00 | Escheats (sale of personal property)             |                 |                                                            |                     |              |            |                     |                     | \$0                |
| 387.00 | Contributions and Donations from Private Sectors |                 |                                                            |                     |              |            |                     |                     | \$0                |
| 388.00 | Fiduciary Fund Pension Contributions             |                 |                                                            |                     |              |            |                     |                     | \$0                |
| 389.00 | All Other Unclassified Operating Revenues        | 7,000           | 200                                                        |                     |              |            |                     |                     | \$7,200            |
|        | Total Unclassified Operating Revenues            | \$7,000         | \$200                                                      | \$0                 | \$0          | \$0        | \$0                 | \$(                 | \$7,200            |

| TOTAL REVENUES | \$58,000 | \$21,996 | \$0 | \$0 | \$0 | \$0 | <b>\$</b> 0 | \$79,996 |
|----------------|----------|----------|-----|-----|-----|-----|-------------|----------|

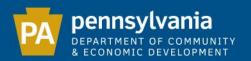

### **Expenditures**

## After entering all expenditures, click "Next". The system will then run a series of comparisons between revenues and expenditures.

|        |                                              | E               | XPENDITU                                                   | RES                 |              |            |                     |                     |                    |
|--------|----------------------------------------------|-----------------|------------------------------------------------------------|---------------------|--------------|------------|---------------------|---------------------|--------------------|
|        |                                              |                 | Governmer                                                  | ntal Funds          |              | Proprieta  | ry Funds            | Fiduciary<br>Funds  | Total              |
|        | General Government                           | General<br>Fund | Special<br>Revenue<br>(Including<br>State Liquid<br>Fuels) | Capital<br>Projects | Debt Service | Enterprise | Internal<br>Service | Trust and<br>Agency | Memorandum<br>Only |
| 400.00 | Legislative (Governing) Body                 | 1,018           |                                                            |                     |              |            |                     |                     | \$1,018            |
| 401.00 | Executive (Manager or Mayor)                 |                 |                                                            |                     |              |            |                     |                     | \$0                |
| 402.00 | Auditing Services / Financial Administration | 1,235           |                                                            |                     |              |            |                     |                     | \$1,235            |
| 403.00 | Tax Collection                               | 1,163           |                                                            |                     |              |            |                     |                     | \$1,163            |
| 404.00 | Solicitor / Legal Services                   | 500             |                                                            |                     |              |            |                     |                     | \$500              |
| 405.00 | Secretary / Clerk                            | 8,906           |                                                            |                     |              |            |                     |                     | \$8,906            |
| 406.00 | Other General Government Administration      |                 |                                                            |                     |              |            |                     |                     | \$0                |
| 407.00 | IT-Networking Services-Data Processing       |                 |                                                            |                     |              |            |                     |                     | \$0                |
| 408.00 | Engineering Services                         | 94              |                                                            |                     |              |            |                     |                     | \$94               |
| 409.00 | General Government Buildings and Plant       | 3,689           |                                                            |                     |              |            |                     |                     | \$3,689            |
|        | Total General Government                     | \$16,605        | \$0                                                        | \$(                 | \$0          | \$0        | \$0                 | \$(                 | \$16,605           |

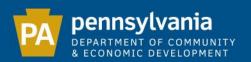

### Interfund Operating Transfers - The total of line 392.00 and the total of line 492.00 must match.

8

The following errors have occurred:

These errors must be corrected for you to continue.

(91) 492.00 Interfund Operating Transfers does not equal 392.00 Interfund Operating Transfers

|        | Other Financing Sources                     | General<br>Fund | Special<br>Revenue<br>(Including<br>State Liquid<br>Fuels) | Capital<br>Projects | Debt Service | Enterprise | Internal<br>Service | Trust and<br>Agency | Memorandum<br>Only |
|--------|---------------------------------------------|-----------------|------------------------------------------------------------|---------------------|--------------|------------|---------------------|---------------------|--------------------|
| 391.00 | Proceeds of General Fixed Asset Disposition |                 |                                                            |                     |              |            |                     |                     | \$0                |
| 392.00 | Interfund Operating Transfers               | 4,500           |                                                            |                     |              |            |                     |                     | \$4,500            |
| 393.00 | Proceeds of General Long-Term Debt          |                 |                                                            |                     |              |            |                     |                     | \$0                |
| 394.00 | Proceeds of Short Term-Debt                 |                 |                                                            |                     |              |            |                     |                     | \$0                |
| 395.00 | Refunds of Prior Year Expenditures          |                 |                                                            |                     |              |            |                     |                     | \$0                |

|        | Other Financing Uses          | General<br>Fund | Special<br>Revenue<br>(Including<br>State Liquid<br>Fuels) | Capital<br>Projects | Debt Service | Enterprise | Internal<br>Service | Trust and<br>Agency | Memorandum<br>Only |
|--------|-------------------------------|-----------------|------------------------------------------------------------|---------------------|--------------|------------|---------------------|---------------------|--------------------|
| 491.00 | Refund of Prior Year Revenues |                 |                                                            |                     |              |            |                     |                     | \$0                |
| 492.00 | Interfund Operating Transfers |                 |                                                            |                     |              | 3,500      |                     |                     | \$3,500            |
| 493.00 | All Other Financing Uses      |                 |                                                            |                     |              |            |                     |                     | \$0                |

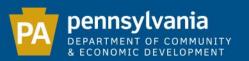

Interfund Transfers show the movement of money from one fund to another. When the money is moved out of one fund it should be reported on line 492.00 as an expenditure from that fund, with that same amount reported on line 392.00 as a revenue under the fund into which it was deposited.

Note: Transfers within the same fund (i.e. from checking to savings) should not be reported.

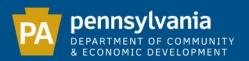

### Sample yellow warning comparison:

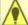

### Please review the following warnings:

If the information provided is correct, you may ignore these warnings.

(92) You have reported revenues under 364.10 Wastewater / Sewage (including connection / tapping fees, sewer usage charges, reserve capacity fee, etc.), but have not reported any expenditures under 429.00 Wastewater / Sewage Treatment and Collection

(93) You have reported expenditures under 426.00 Recycling Collection and Disposal or 427.00 Solid Waste Collection and Disposal (garbage), but have not reported any revenues under 364.30 Solid Waste Collection and Disposal Charge (trash)

| 364.10 | Wastewater / Sewage (including connection / tapping fees, sewer usage charges, reserve capacity fee, etc.) | 1,500 |  |  |  | \$1,500 |
|--------|----------------------------------------------------------------------------------------------------|-------|--|--|--|---------|
| 364.30 | Solid Waste Collection and Disposal Charge (trash)                                                         |       |  |  |  | \$0     |
| 364.60 | Host Municipality Benefit Fee for Solid<br>Waste Facility                                                  |       |  |  |  | \$0     |
| 364.00 | All Other Charges for Sanitation Services                                                                  |       |  |  |  | \$0     |

| 426.00 | Recycling Collection and Disposal               |       |  |  |  | \$0     |
|--------|-------------------------------------------------|-------|--|--|--|---------|
| 427.00 | Solid Waste Collection and Disposal (garbage)   | 1,500 |  |  |  | \$1,500 |
| 428.00 | Weed Control                                    |       |  |  |  | \$0     |
| 429.00 | Wastewater / Sewage Treatment and<br>Collection |       |  |  |  | \$0     |

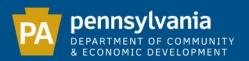

### Pension Reporting - General Fund Revenue Municipalities that receive Act 205 pension revenue must report it on line 355.05 in the General Fund.

|                   |                                                                      |                 | Governme                                                   | ntal Funds          |              | Proprieta  | ry Funds            | Fiduciary<br>Funds  | Total              |
|-------------------|----------------------------------------------------------------------|-----------------|------------------------------------------------------------|---------------------|--------------|------------|---------------------|---------------------|--------------------|
|                   | State                                                                | General<br>Fund | Special<br>Revenue<br>(Including<br>State Liquid<br>Fuels) | Capital<br>Projects | Debt Service | Enterprise | Internal<br>Service | Trust and<br>Agency | Memorandum<br>Only |
| 354.03            | Highways and Streets                                                 |                 |                                                            |                     |              |            |                     |                     | \$0                |
| 354.09            | Community Development                                                |                 |                                                            |                     |              |            |                     |                     | \$0                |
| 354.15            | Recycling / Act 101                                                  |                 |                                                            |                     |              |            |                     |                     | \$0                |
| 354.00            | All Other State Capital and Operating Grants                         |                 |                                                            |                     |              |            |                     |                     | \$0                |
| 355.01            | Public Utility Realty Tax (PURTA)                                    |                 |                                                            |                     |              |            |                     |                     | \$0                |
| 355.02-<br>355.03 | Motor Vehicle Fuel Tax (Liquid Fuels Tax)<br>and State Road Turnback |                 |                                                            |                     |              |            |                     |                     | \$0                |
| 355.04            | Alcoholic Beverage Licenses                                          |                 |                                                            |                     |              |            |                     |                     | \$0                |
| 355.05            | General Municipal Pension System State Aid                           | 6,453           |                                                            |                     |              |            |                     |                     | \$6,453            |
| 355.07            | Foreign Fire Insurance Tax Distribution                              |                 |                                                            |                     |              |            |                     |                     | \$0                |
| 355.08            | Local Share Assessment/Gaming Proceeds                               |                 |                                                            |                     |              |            |                     |                     | \$0                |
| 355.09            | Marcellus Shale Impact Fee Distribution                              |                 |                                                            |                     |              |            |                     |                     | \$0                |
| 355.00            | All Other State Shared Revenues and<br>Entitlements                  |                 |                                                            |                     |              |            |                     |                     | \$0                |
| 356.00            | State Payments in Lieu of Taxes                                      |                 |                                                            |                     |              |            |                     |                     | \$0                |
|                   | Total State                                                          | \$6,453         | \$0                                                        | \$(                 | \$0          | \$0        | \$0                 | \$0                 | \$6,453            |

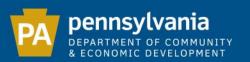

Pension Reporting - General Fund Expenditure
The pension expense may be shown on line 483.00
in the General Fund, or it may be shown as an expense
under specific departmental codes.

|        |                                                                  |                 | Governmental Funds                                         |                     |              | Proprieta  | ry Funds            | Fiduciary<br>Funds  | Total              |
|--------|------------------------------------------------------------------|-----------------|------------------------------------------------------------|---------------------|--------------|------------|---------------------|---------------------|--------------------|
|        | Employer Paid Benefits and<br>Withholding Items                  | General<br>Fund | Special<br>Revenue<br>(Including<br>State Liquid<br>Fuels) | Capital<br>Projects | Debt Service | Enterprise | Internal<br>Service | Trust and<br>Agency | Memorandum<br>Only |
| 481.00 | Employer Paid Withholding Taxes and<br>Unemployment Compensation |                 |                                                            |                     |              |            |                     |                     | \$0                |
| 482.00 | Judgments and Losses                                             |                 |                                                            |                     |              |            |                     |                     | \$0                |
| 483.00 | Pension / Retirement Fund Contributions                          | 6,453           |                                                            |                     |              |            |                     |                     | \$6,453            |
| 484.00 | Worker Compensation Insurance                                    |                 |                                                            |                     |              |            |                     |                     | \$0                |
| 487.00 | Other Group Insurance Benefits                                   |                 |                                                            |                     |              |            |                     |                     | \$0                |
|        | Total Employer Paid Benefits and<br>Withholding Items            | \$6,453         | \$ \$0                                                     | \$0                 | \$0          | \$0        | \$0                 | \$0                 | \$6,453            |

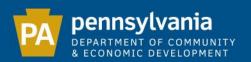

### Pension Reporting - Trust and Agency Fund Revenue (This fund shows the pension activity by the financial institution that manages your pension fund. This data is obtained from the year-end statement provided by that institution.)

341.00: Interest/investment earnings

388.00: Incoming pension revenue from all sources received by the financial institution (Includes state pension revenue and employee/employer contributions).

|        | Interest, Rents and Royalties | General<br>Fund | Special<br>Revenue<br>(Including<br>State Liquid<br>Fuels) | Capital<br>Projects | Debt Service | Enterprise | Internal<br>Service | Trust and<br>Agency | Memorandum<br>Only |
|--------|-------------------------------|-----------------|------------------------------------------------------------|---------------------|--------------|------------|---------------------|---------------------|--------------------|
| 341.00 | Interest Earnings             |                 |                                                            |                     |              |            |                     | 2,196               | \$2,196            |
| 342.00 | Rents and Royalties           |                 |                                                            |                     |              |            |                     |                     | \$0                |

|        | Unclassified Operating Revenues                     | General<br>Fund | Special<br>Revenue<br>(Including<br>State Liquid<br>Fuels) | Capital<br>Projects | Debt Service | Enterprise | Internal<br>Service | Trust and<br>Agency | Memorandum<br>Only |
|--------|-----------------------------------------------------|-----------------|------------------------------------------------------------|---------------------|--------------|------------|---------------------|---------------------|--------------------|
| 383.00 | Special Assessments                                 |                 |                                                            |                     |              |            |                     |                     | \$0                |
| 386.00 | Escheats (sale of personal property)                |                 |                                                            |                     |              |            |                     |                     | \$0                |
| 387.00 | Contributions and Donations from Private<br>Sectors |                 |                                                            |                     |              |            |                     |                     | \$0                |
| 388.00 | Fiduciary Fund Pension Contributions                |                 |                                                            |                     |              |            |                     | 6,453               | \$6,453            |

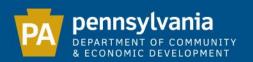

Pension Reporting - Trust and Agency Fund Expenditure 488.00: Payouts, including refunds to former employees 489.00: Management fees and miscellaneous expenses 482.00: Investment loss

|        | Unclassified Operating Expenditures       | General<br>Fund | Special<br>Revenue<br>(Including<br>State Liquid<br>Fuels) | Capital<br>Projects | Debt Service | Enterprise | Internal<br>Service | Trust and<br>Agency | Memorandum<br>Only |
|--------|-------------------------------------------|-----------------|------------------------------------------------------------|---------------------|--------------|------------|---------------------|---------------------|--------------------|
| 488.00 | Fiduciary Fund Benefits and Refunds Paid  |                 |                                                            |                     |              |            |                     | 5,045               | \$5,045            |
| 489.00 | All Other Unclassified Expenditures       |                 |                                                            |                     |              |            |                     | 120                 | \$120              |
|        | Total Unclassified Operating Expenditures | \$(             | \$0                                                        | \$0                 | \$0          | \$0        | \$0                 | \$5,165             | \$5,165            |

|        | Employer Paid Benefits and<br>Withholding Items                  | General<br>Fund | Special<br>Revenue<br>(Including<br>State Liquid<br>Fuels) | Capital<br>Projects | Debt Service | Enterprise | Internal<br>Service | Trust and<br>Agency | Memorandum<br>Only |
|--------|------------------------------------------------------------------|-----------------|------------------------------------------------------------|---------------------|--------------|------------|---------------------|---------------------|--------------------|
| 481.00 | Employer Paid Withholding Taxes and<br>Unemployment Compensation |                 |                                                            |                     |              |            |                     |                     | \$0                |
| 482.00 | Judgments and Losses                                             |                 |                                                            |                     |              |            |                     | 1,678               | \$1,678            |
| 483.00 | Pension / Retirement Fund Contributions                          |                 |                                                            |                     |              |            |                     |                     | \$0                |
| 484.00 | Worker Compensation Insurance                                    |                 |                                                            |                     |              |            |                     |                     | \$0                |
| 487.00 | Other Group Insurance Benefits                                   |                 |                                                            |                     |              |            |                     |                     | \$0                |
|        | Total Employer Paid Benefits and<br>Withholding Items            | \$              | 0 \$0                                                      | \$                  | 0 \$0        | \$0        | \$0                 | \$1,678             | \$1,678            |

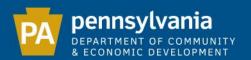

## Pension Reporting - Trust and Agency Fund Balance Place the year-end balance on line 100-120 in the Trust and Agency Fund on the Balance Sheet.

### **BALANCE SHEET**

|                     |                                       |                 | As                                                         | sets and            | Other Debit  | 5                 |                     |                     |                         |                              |                    |
|---------------------|---------------------------------------|-----------------|------------------------------------------------------------|---------------------|--------------|-------------------|---------------------|---------------------|-------------------------|------------------------------|--------------------|
|                     |                                       |                 | Governmen                                                  | ital Funds          |              | Proprietary Funds |                     |                     | Account Groups          |                              | Total              |
|                     |                                       | General<br>Fund | Special<br>Revenue<br>(Including<br>State Liquid<br>Fuels) | Capital<br>Projects | Debt Service | Enterprise        | Internal<br>Service | Trust and<br>Agency | General<br>Fixed Assets | General<br>Long Term<br>Debt | Memorandum<br>Only |
| 100-120             | Cash and Investments                  |                 |                                                            |                     |              |                   |                     | 142,513             |                         |                              | \$142,513          |
| 140-144             | Tax Receivable                        |                 |                                                            |                     |              |                   |                     |                     |                         |                              | \$0                |
| 121-129,<br>145-149 | Accounts Receivable (excluding taxes) |                 |                                                            |                     |              |                   |                     |                     |                         |                              | \$0                |
| 130.00              | Due From Other Funds                  |                 |                                                            |                     |              |                   |                     |                     |                         |                              | \$0                |
| 131-139,<br>150-159 | Other Current Assets                  |                 |                                                            |                     |              |                   |                     |                     |                         |                              | \$0                |
| 160-169             | Fixed Assets                          |                 |                                                            |                     |              |                   |                     |                     |                         |                              | \$0                |
| 180-189             | Other Debits                          |                 |                                                            |                     |              |                   |                     |                     |                         |                              | \$0                |
|                     | TOTAL ASSETS AND OTHER DEBITS         | \$0             | \$0                                                        | \$                  | 0 \$0        | \$0               | \$0                 | \$142,513           | \$0                     | \$0                          | \$142,513          |

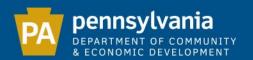

If you receive your pension information after the Audit filing deadline, DCED recommends that you submit your Audit without the Trust and Agency Fund pension data, and add a note in the system to indicate that once the pension information is received, you will log back in and edit your Audit to include that data.

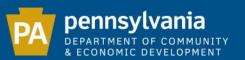

### **Debt Statement**

## List each loan/note separately under "Purpose". Select whether it is a Bond, Capital Lease, Lease Rental or Note under "Issuance Type".

### DEBT STATEMENT

| Purpose                           | Issuance Type | Year | Maturity<br>Year<br>(yyyy) | Original<br>Amount of<br>Issue | Outstanding<br>Beginning of<br>Year* | Principal<br>Incurred This<br>Year | Principal Paid<br>This Year | Current Year<br>Accretion on<br>Compound<br>Interest Bonds | Outstanding<br>at Year<br>End* | Plus (less)<br>Unamortized<br>Premium<br>(Discount) | Total<br>Balance |
|-----------------------------------|---------------|------|----------------------------|--------------------------------|--------------------------------------|------------------------------------|-----------------------------|------------------------------------------------------------|--------------------------------|-----------------------------------------------------|------------------|
| General Obligation Bonds and Note | es 🕜          |      |                            |                                |                                      |                                    |                             |                                                            |                                |                                                     |                  |
| Northwest Savngs Truck Loan       | Note 🗸        | 2013 | 2018                       | 38,000                         | 37,600                               |                                    | 6,000                       |                                                            | \$31,600                       |                                                     | \$31,600         |
| Truck loan Remove                 | Bond          | 2013 | 2018                       | 38,000                         | 30,635                               |                                    | 5,000                       |                                                            | \$25,635                       |                                                     | \$25,635         |
| Add another category              | Bond          |      |                            |                                |                                      |                                    |                             |                                                            | \$0                            |                                                     | \$0              |
| Revenue Bonds and Notes           |               |      |                            |                                |                                      |                                    |                             |                                                            |                                |                                                     |                  |
| Add another category              | Bond          |      |                            |                                |                                      |                                    |                             |                                                            | \$0                            |                                                     | \$0              |
| Lease Rental Debt/Capital Leases  | 3             |      |                            |                                |                                      |                                    |                             |                                                            |                                |                                                     |                  |
| Add another category              | Bond          |      |                            |                                |                                      |                                    |                             |                                                            | \$0                            |                                                     | \$0              |
| Other ?                           |               |      |                            |                                |                                      |                                    |                             |                                                            |                                |                                                     |                  |
| Add another category              | Bond          |      |                            |                                |                                      |                                    |                             |                                                            | \$0                            |                                                     | \$0              |

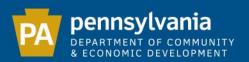

### Line 471.00 should match the "Principal Paid This Year" column on the Debt Statement.

Please review the following warnings:

If the information provided is correct, you may ignore these warnings.

(95) The total of 471.00 Debt Principal does not equal the total principal paid during the year

|        |                                           | Governmental Funds |                                                            |                     |              | Proprieta  | ry Funds            | Fiduciary<br>Funds  | Total              |
|--------|-------------------------------------------|--------------------|------------------------------------------------------------|---------------------|--------------|------------|---------------------|---------------------|--------------------|
|        | Debt Service                              | General<br>Fund    | Special<br>Revenue<br>(Including<br>State Liquid<br>Fuels) | Capital<br>Projects | Debt Service | Enterprise | Internal<br>Service | Trust and<br>Agency | Memorandum<br>Only |
| 471.00 | Debt Principal (short-term and long-term) | 10,000             |                                                            |                     |              |            |                     |                     | \$10,000           |
| 472.00 | Debt Interest (short-term and long-term)  | 2,000              |                                                            |                     |              |            |                     |                     | \$2,000            |
| 475.00 | Fiscal Agent Fees                         |                    |                                                            |                     |              |            |                     |                     | \$0                |
|        | Total Debt Service                        | \$12,000           | \$0                                                        | \$0                 | \$0          | \$0        | \$0                 | \$0                 | \$12,000           |

### **DEBT STATEMENT**

| Purpose                           | Issuance Ty     | pe Y         | ear  | 1aturity<br>Year<br>(yyyy) | Original<br>Amount of<br>Issue | Outstanding<br>Beginning of<br>Year* | Principal<br>Incurred This<br>Year | Principal Paid<br>This Year | Current Year<br>Accretion on<br>Compound<br>Interest Bonds | at Year  | Plus (less)<br>Unamortized<br>Premium<br>(Discount) | Total<br>Balance |
|-----------------------------------|-----------------|--------------|------|----------------------------|--------------------------------|--------------------------------------|------------------------------------|-----------------------------|------------------------------------------------------------|----------|-----------------------------------------------------|------------------|
| General Obligation Bonds and Note | <sub>es</sub> ? |              |      |                            |                                |                                      |                                    |                             |                                                            |          |                                                     |                  |
| Northwest Savngs Truck Loan       | Note            | <b>▽</b> 2   | 2013 | 2018                       | 38,000                         | 37,600                               |                                    | 6,000                       |                                                            | \$31,600 |                                                     | \$31,600         |
| Truck loan Remove                 | Bond            | <b>▽</b>   2 | 2013 | 2018                       | 38,000                         | 30,635                               |                                    | 5,000                       |                                                            | \$25,635 |                                                     | \$25,635         |

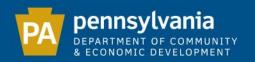

### Exceptions to the preceding rule:

- 1: If the municipality has created a liability account for the debt, and simply shows the payment as a reduction of debt on the Balance Sheet.
  - 2: If the municipality is a co-signor on the loan, and therefore not making the payments.
  - 3: If the municipality is making lease payments, this expense should be shown under the appropriate expense category rather than line 471.00.

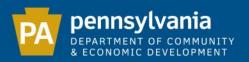

### Capital Expenditures

### Capital Expenditures generally result in additions to fixed assets (land, buildings, machinery and equipment).

### STATEMENT OF CAPITAL EXPENDITURES

| Capital Exp                                              | oenditures           |                         |       |
|----------------------------------------------------------|----------------------|-------------------------|-------|
|                                                          | Capital<br>Purchases | Capital<br>Construction | Total |
| Community Development                                    |                      |                         | \$0   |
| Electric                                                 |                      |                         | \$0   |
| Fire                                                     |                      |                         | \$0   |
| Gas System                                               |                      |                         | \$0   |
| General Government                                       |                      |                         | \$0   |
| Health                                                   |                      |                         | \$0   |
| Housing                                                  |                      |                         | \$0   |
| Libraries                                                |                      |                         | \$0   |
| Mass Transit                                             |                      |                         | \$0   |
| Parks                                                    |                      |                         | \$(   |
| Police                                                   |                      |                         | \$0   |
| Recreation                                               |                      |                         | \$0   |
| Sewer                                                    |                      |                         | \$0   |
| Solid Waste                                              |                      |                         | \$0   |
| Streets / Highways                                       |                      |                         | \$(   |
| Water                                                    |                      |                         | \$0   |
| Other:                                                   |                      |                         | \$(   |
| Add another category                                     |                      | ,                       |       |
| TOTAL CAPITAL EXPENDITURES                               | \$(                  | \$0                     | \$0   |
| EMPLOYEE CO vages, commissions, etc. paid this year (inc | MPENSATIO            | N                       |       |

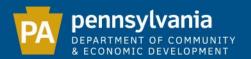

### **Final Review**

Before submitting the Audit, you may review your data by scrolling through the PDF copy at the bottom of the page.

If you need to make any changes, click on the appropriate step to access the data you wish to edit.

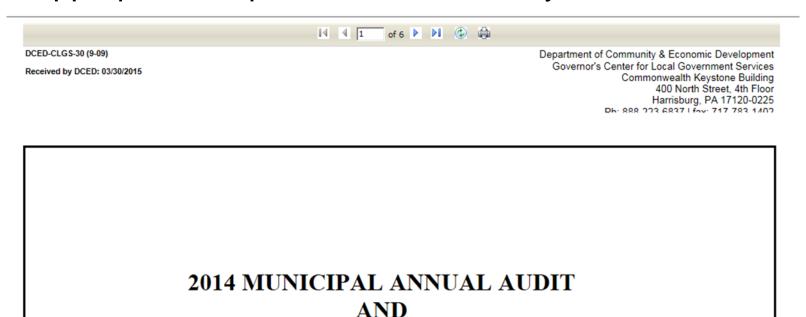

FINANCIAL REPORT

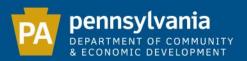

### The appropriate individual(s) must enter their name, title and phone number. Check the appropriate certification box and click "Confirm" to submit your Audit.

To access the "Confirm" button for submitting your report, you must place a check mark in the box on the left, in EITHER: SECTION I: FOR CONTROLLERS AND ELECTED AUDITORS, AS WELL AS INDEPENDENT AUDITORS AND CPAS WHO AGREE TO THE LANGUAGE. SECTION II: INDEPENDENT AUDITORS OR CPAS WHO WISH TO ATTACH AN OPINION OR ACCOUNTANT'S REPORT IN LIEU OF SECTION I. SECTION I: FOR CONTROLLERS AND ELECTED AUDITORS, AS WELL AS INDEPENDENT AUDITORS AND CPAS WHO AGREE TO THE LANGUAGE. Cindy Summerson I/We, the undersigned, the duly elected (or appointed replacement), qualified and acting controller/auditors of LUMBER TWP. Elected Auditor CAMERON COUNTY have audited, adjusted and settled the various funds and account groups of LUMBER TWP, CAMERON COUNTY for the year ended December 31, 2014. My/Our audit, adjustment and settlement was made in accordance with law 486 3446 and/or with generally accepted auditing standards. (IF NOT ON MODIFIED ACCRUAL / ACCRUAL BASIS) Kathleen Lane This municipality's policy is to prepare its financial statements on the basis of cash receipts and disbursements; consequently, **Elected Auditor** certain revenues and the related assets are recognized when received rather than when earned and certain expenditures or expenses are recognized when paid rather than when a liability is incurred. Accordingly, the accompanying financial statements 546 2686 are not intended to present the financial position and results of operations of this municipality in conformity with generally accepted accounting principles. Glenda Card These financial statements do not include all of the disclosures required by generally accepted accounting principles. **Elected Auditor** In my/our opinion, the aforementioned financial statements present the financial position of the various funds and account 814 546 groups of the municipality of LUMBER TWP, CAMERON COUNTY for the year ended December 31, 2014, and the results of operations of such funds in accordance with the law. SECTION II: INDEPENDENT AUDITORS OR CPAS WHO WISH TO ATTACH AN OPINION OR ACCOUNTANT'S REPORT IN LIEU OF SECTION I. Independent Auditors or Certified Public Accountants must provide an Opinion/Accountant's Report resulting from the services performed on these financial statements by clicking the "Browse" button at the top of this page. NOTE: As a result of the exclusion of required U.S. GAAP footnotes, cash inflow statements and other information, in accordance with AICPA AU-C Section 800, these financial statements constitute special purpose financial statements prepared in accordance

with a regulatory special purpose framework and this basis should be referred to as such in audit opinions on the statements

comprising the DCED Annual Financial Report.

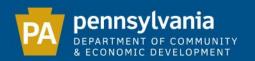

You must enter the information for the controller, CPA or at least 2 of the 3 elected auditors.

If you appointed an auditor to fill an elected auditor position, please choose the "Elected Auditor" title when submitting (i.e. Do not select the "Appointed Auditor/CPA" title).

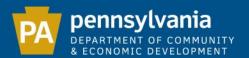

### **Submission Confirmation**

This page verifies that your e-filing is complete by providing you with the date submitted. The status of your Audit will change from "Pending" to "Approved" once DCED reviews the data. A copy of your Audit is available to download.

Note: You must still manually file a copy of the Audit with the County as well as with the municipal secretary, to be kept available for public inspection.

# Submission Details Your form has been submitted to DCED on 9/15/2015 The status of your annual financial form is APPROVED. Click here to print a copy of this page for your records. This satisfies your annual financial form filing requirement with DCED. This copy of the report is for your records only- there is no need to send DCED a hard copy. If you have any questions, contact us at Municipal Statistics at 888-223-6837 or via e-mail at municipalstatistics@pa.qov.

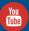

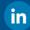

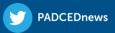

### For assistance contact

### The Governor's Center for Local Government Services

phone: (888) 223-6837

email: RA-munistats@pa.gov

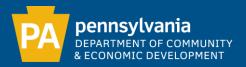